# Package 'PureCN'

April 15, 2017

Type Package

Title Copy number calling and SNV classification using targeted short read sequencing

Version 1.2.3

Date 2016-10-27

Author Markus Riester

Maintainer Markus Riester <markus.riester@novartis.com>

Description This package estimates tumor purity, copy number, loss of heterozygosity (LOH), and status of single nucleotide variants (SNVs). PureCN is designed for targeted short read sequencing data, integrates well with standard somatic variant detection pipelines, and has support for tumor samples without matching normal samples.

**Depends** R  $(>= 3.2)$ , DNAcopy, VariantAnnotation  $(>= 1.14.1)$ 

- Imports GenomicRanges (>= 1.20.3), IRanges (>= 2.2.1), RColorBrewer, S4Vectors, data.table, grDevices, graphics, stats, utils, SummarizedExperiment, GenomeInfoDb, Rsamtools, Biostrings
- Suggests PSCBS, RUnit, BiocStyle, BiocGenerics, knitr, getopt, rtracklayer

VignetteBuilder knitr

License Artistic-2.0

biocViews CopyNumberVariation, Software, Sequencing, VariantAnnotation, VariantDetection, Coverage

NeedsCompilation no

# R topics documented:

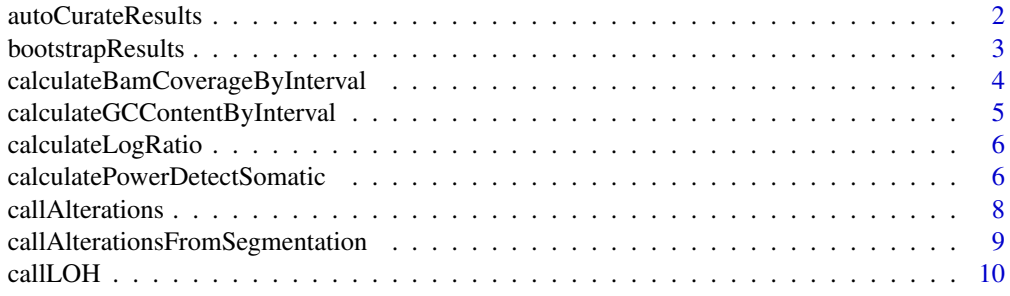

<span id="page-1-0"></span>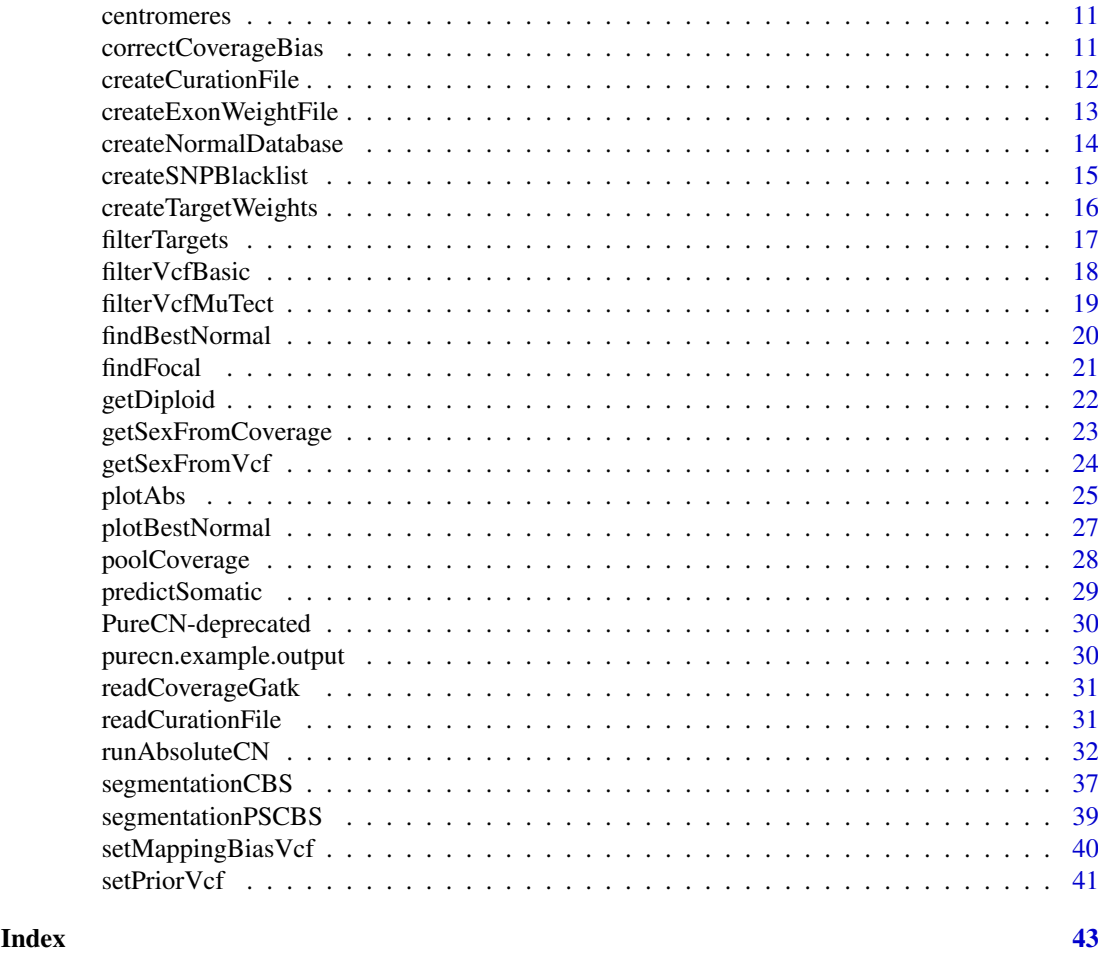

autoCurateResults *Heuristics to find the best purity/ploidy solution.*

# Description

This implements a workflow with various heuristics, with the goal of identifying correct purity/ploidy solutions in difficult samples. This is mainly for automated copy number calling. This function may evolve over time and might produce different rankings after PureCN updates.

# Usage

```
autoCurateResults(res, bootstrap = TRUE, bootstrap.n = 500,
   verbose = TRUE)
```
# Arguments

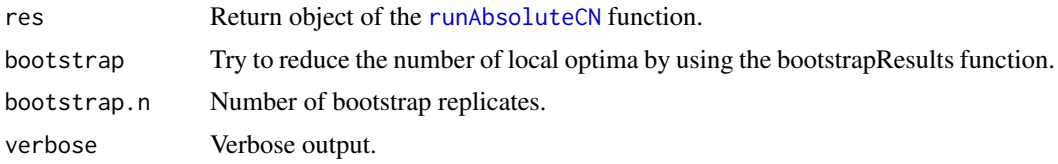

#### <span id="page-2-0"></span>bootstrapResults 3

# Value

The provided [runAbsoluteCN](#page-31-1) return object with unlikely purity and ploidy solutions filtered out.

# Author(s)

Markus Riester

# See Also

[runAbsoluteCN](#page-31-1)

# Examples

```
data(purecn.example.output)
# no diploid solutions in the example
example.output.curated <- autoCurateResults(purecn.example.output,
    bootstrap.n=100)
```
bootstrapResults *Filter unlikely purity/ploidy solutions*

# Description

This function bootstraps SNVs, then re-ranks solutions by using the bootstrap estimate of the likelihood score, and then keeps only solutions that were ranked highest in any bootstrap replicate. Large-scale copy number artifacts can cause true purity/ploidy solutions rank low.

#### Usage

bootstrapResults(res, n = 500, top = 2)

# Arguments

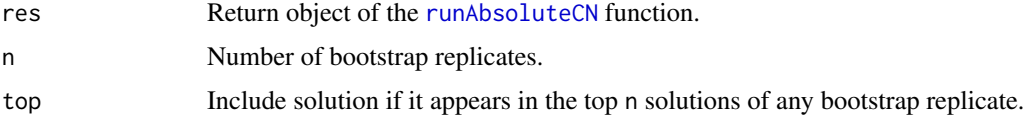

# Value

Returns the [runAbsoluteCN](#page-31-1) object with low likelihood solutions removed. Also adds a bootstrap value to each solution. This value is the fraction of bootstrap replicates in which the solution ranked first.

# Author(s)

Markus Riester

# See Also

[runAbsoluteCN](#page-31-1)

#### Examples

```
data(purecn.example.output)
ret.boot <- bootstrapResults(purecn.example.output, n=100)
plotAbs(ret.boot, type="overview")
```
<span id="page-3-1"></span>calculateBamCoverageByInterval

*Function to calculate coverage from BAM file*

#### Description

Takes a BAM file and an interval file as input and returns coverage for each interval. Coverage should be then GC-normalized using the [correctCoverageBias](#page-10-1) function before determining purity and ploidy with [runAbsoluteCN](#page-31-1).

#### Usage

```
calculateBamCoverageByInterval(bam.file, interval.file,
    output.file = NULL, index.file = bam.file)
```
#### Arguments

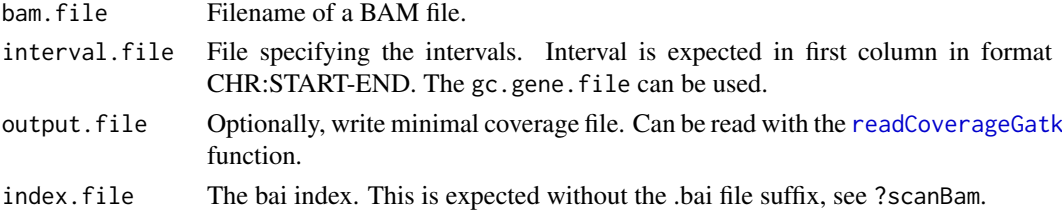

# Value

Returns total and average coverage by intervals.

# Author(s)

Markus Riester

# See Also

[calculateGCContentByInterval](#page-4-1) [correctCoverageBias](#page-10-1) [runAbsoluteCN](#page-31-1)

```
bam.file <- system.file("extdata", "ex1.bam", package="PureCN",
    mustWork = TRUE)
interval.file <- system.file("extdata", "ex1_intervals.txt",
    package="PureCN", mustWork = TRUE)
```

```
# Calculate raw coverage from BAM file. These need to be corrected for GC-bias
# using the correctCoverageBias function before determining purity and ploidy.
coverage <- calculateBamCoverageByInterval(bam.file=bam.file,
    interval.file=interval.file)
```
<span id="page-3-0"></span>

<span id="page-4-1"></span><span id="page-4-0"></span>calculateGCContentByInterval

*Calculates GC content by interval*

# Description

Uses scanFa from the Rsamtools package to retrieve GC content of intervals in a reference FASTA file.

# Usage

```
calculateGCContentByInterval(interval.file, reference.file,
    output.file = NULL, ...)
```
# Arguments

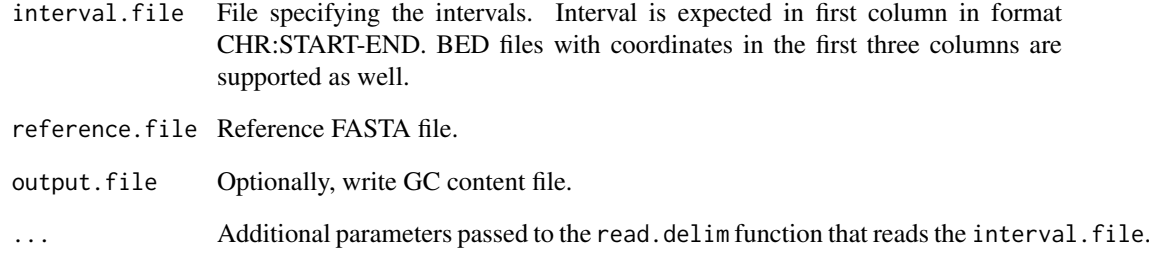

# Value

Returns GC content by interval.

# Author(s)

Markus Riester

```
reference.file <- system.file("extdata", "ex2_reference.fa",
    package="PureCN", mustWork = TRUE)
interval.file <- system.file("extdata", "ex2_intervals.txt",
    package="PureCN", mustWork = TRUE)
calculateGCContentByInterval(interval.file, reference.file,
   output.file="gc_file.txt")
```
<span id="page-5-0"></span>calculateLogRatio *Calculate coverage log-ratio of tumor vs. normal*

# Description

This function is automatically called by [runAbsoluteCN](#page-31-1) when normal and tumor coverage are provided (and not a segmentation file or target-level log-ratios). This function is therefore normally not called by the user.

#### Usage

```
calculateLogRatio(normal, tumor, verbose = TRUE)
```
#### Arguments

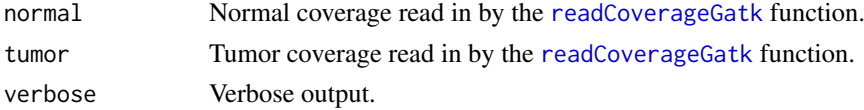

#### Value

numeric(nrow(tumor)), tumor vs. normal copy number log-ratios for all targets.

#### Author(s)

Markus Riester

#### Examples

```
normal.coverage.file <- system.file("extdata", "example_normal.txt",
    package="PureCN")
tumor.coverage.file <- system.file("extdata", "example_tumor.txt",
    package="PureCN")
normal <- readCoverageGatk(normal.coverage.file)
tumor <- readCoverageGatk(tumor.coverage.file)
log.ratio <- calculateLogRatio(normal, tumor, verbose=FALSE)
```
<span id="page-5-1"></span>calculatePowerDetectSomatic

*Power calculation for detecting somatic mutations*

#### Description

This function calculates the probability of correctly rejecting the null hypothesis that an alt allele is a sequencing error rather than a true (mono-)clonal mutation.

```
calculatePowerDetectSomatic(coverage, f = NULL, purity = NULL,
    ploidy = NULL, cell.fraction = 1, error = 0.001,
    fpr = 5e-07, verbose = TRUE)
```
#### Arguments

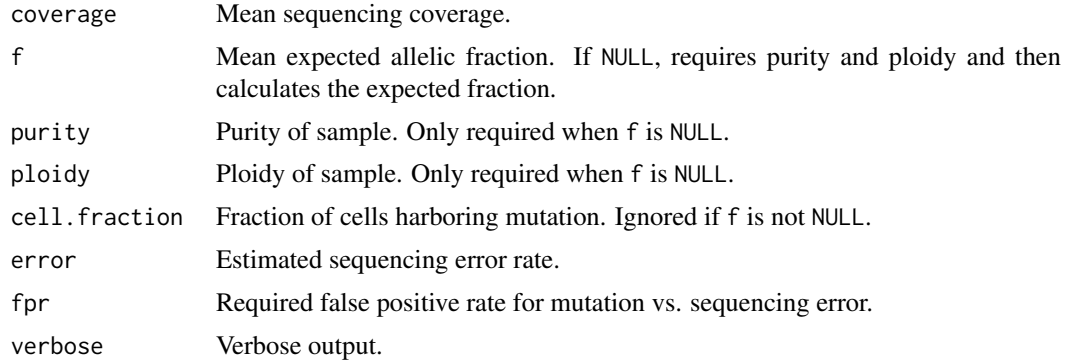

#### Value

A list with elements

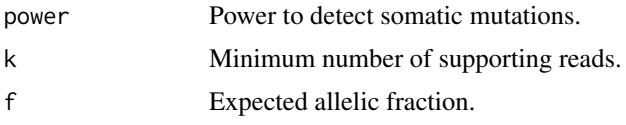

# Author(s)

Markus Riester

#### References

Carter et al., Absolute quantification of somatic DNA alterations in human cancer. Nature Biotechnology 2012.

```
purity <- c(0.1,0.15,0.2,0.25,0.4,0.6,1)
coverage \leq seq(5,35,1)
power <- lapply(purity, function(p) sapply(coverage, function(cv)
   calculatePowerDetectSomatic(coverage=cv, purity=p, ploidy=2,
    verbose=FALSE)$power))
# Figure S7b in Carter et al.
plot(coverage, power[[1]], col=1, xlab="Sequence coverage",
    ylab="Detection power", ylim=c(0,1), type="l")
for (i in 2:length(power)) lines(coverage, power[[i]], col=i)
abline(h=0.8, lty=2, col="grey")
legend("bottomright", legend=paste("Purity", purity), fill=seq_along(purity))
# Figure S7c in Carter et al.
coverage \leq seq(5,350,1)
power <- lapply(purity, function(p) sapply(coverage, function(cv)
   calculatePowerDetectSomatic(coverage=cv, purity=p, ploidy=2,
       cell.fraction=0.2, verbose=FALSE)$power))
plot(coverage, power[[1]], col=1, xlab="Sequence coverage",
    ylab="Detection power", ylim=c(0,1), type="l")
```
<span id="page-7-0"></span>8 call Alterations of the contract of the contract of the contract of the contract of the contract of the contract of the contract of the contract of the contract of the contract of the contract of the contract of the cont

```
for (i in 2:length(power)) lines(coverage, power[[i]], col=i)
abline(h=0.8, 1ty=2, col='grey")legend("bottomright", legend=paste("Purity", purity), fill=seq_along(purity))
```
<span id="page-7-1"></span>callAlterations *Calling of amplifications and deletions*

# Description

Function to extract major copy number alterations from a [runAbsoluteCN](#page-31-1) return object.

## Usage

```
callAlterations(res, id = 1, cutoffs = c(0.5, 6, 7),
   log.ratio.cutoffs = c(-0.9, 0.9), failed = NULL,all.genes = FALSE, ...)
```
# Arguments

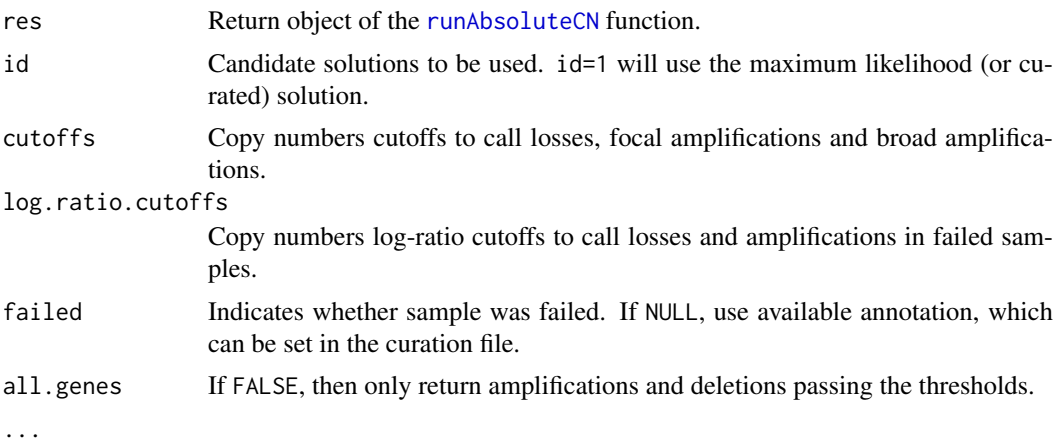

# Value

A data.frame with gene-level amplification and deletion calls.

# Author(s)

Markus Riester

# See Also

[runAbsoluteCN](#page-31-1)

```
data(purecn.example.output)
callAlterations(purecn.example.output)
callAlterations(purecn.example.output, all.genes=TRUE)["ESR2",]
```
<span id="page-8-0"></span>callAlterationsFromSegmentation

*Calling of amplifications and deletions from segmentations*

# Description

This function can be used to obtain gene-level copy number calls from segmentations. This is useful for comparing PureCN's segmentations with segmentations obtained by different tools on the gene-level. Segmentation file can contain multiple samples.

# Usage

```
callAlterationsFromSegmentation(sampleid, chr, start,
    end, num.mark = NA, seg.mean, C, gc.gene.file,
    fun.focal = findFocal, args.focal = list(), ...)
```
# Arguments

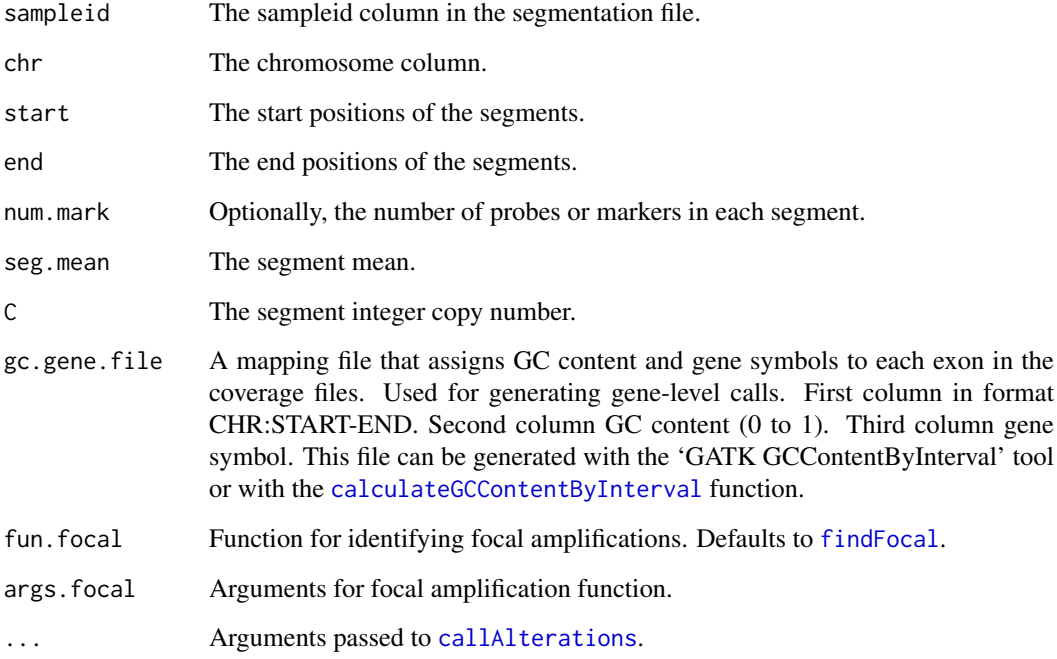

# Value

A list of [callAlterations](#page-7-1) data.frame objects, one for each sample.

# Author(s)

Markus Riester

# Examples

```
data(purecn.example.output)
seg <- purecn.example.output$results[[1]]$seg
gc.gene.file <- system.file("extdata", "example_gc.gene.file.txt",
        package = "PureCN")
calls <- callAlterationsFromSegmentation(sampleid=seg$ID, chr=seg$chrom,
    start=seg$loc.start, end=seg$loc.end, num.mark=seg$num.mark,
    seg.mean=seg$seg.mean, C=seg$C, gc.gene.file=gc.gene.file)
```
callLOH *Get regions of LOH*

# Description

This function provides detailed LOH information by region.

# Usage

callLOH(res,  $id = 1$ , arm.cutoff = 0.9)

#### Arguments

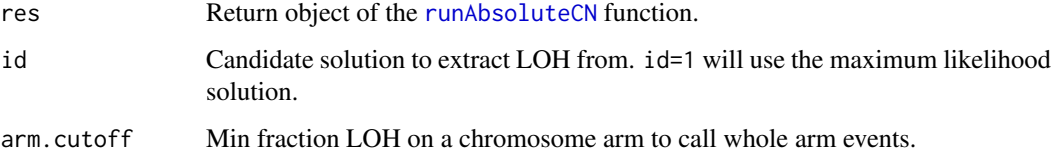

# Value

Returns data.frame with LOH regions.

# Author(s)

Markus Riester

# See Also

# [runAbsoluteCN](#page-31-1)

```
data(purecn.example.output)
head(callLOH(purecn.example.output))
```
<span id="page-9-0"></span>

<span id="page-10-0"></span>

# Description

A list of data.frames containing centromere positions for hg18, hg19 and hg38. Downloaded from the UCSC genome browser.

#### Usage

```
data(centromeres)
```
# Value

A list with three data frames, "hg18", "hg19", and "hg38". Each containes three columns

chrom a factor with levels chr1 chr10 chr11 chr12 chr13 chr14 chr15 chr16 chr17 chr18 chr19 chr2 chr20 chr21 chr22 chr3 chr4 chr5 chr6 chr7 chr8 chr9 chrX chrY

chromStart a numeric vector

chromEnd a numeric vector

# References

The script downloadCentromeres.R in the extdata directory was used to generate the data.frames.

# Examples

data(centromeres)

<span id="page-10-1"></span>correctCoverageBias *Correct for GC bias*

#### Description

Takes as input coverage data in GATK format (or data read by [readCoverageGatk](#page-30-1)) and a mapping file for GC content, and then uses a loess normalization for bias correction. Largely follows the GC correction of the TitanCNA package.

```
correctCoverageBias(coverage.file, gc.gene.file, output.file = NULL)
```
# <span id="page-11-0"></span>Arguments

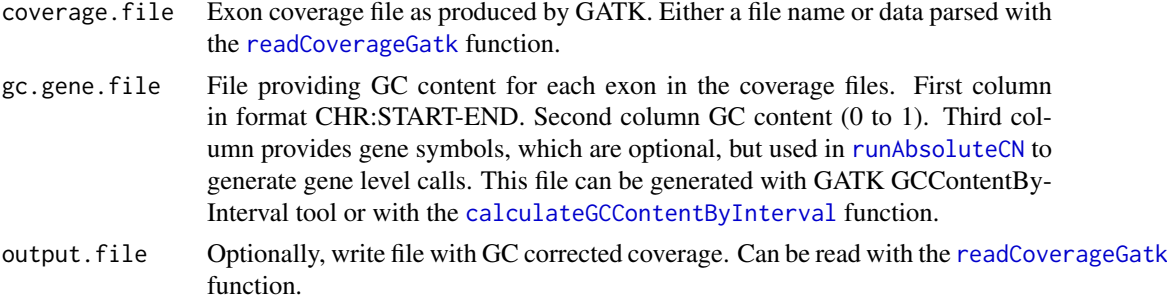

# Value

GC normalized coverage.

# Author(s)

Markus Riester

# See Also

[calculateGCContentByInterval](#page-4-1)

# Examples

```
normal.coverage.file <- system.file("extdata", "example_normal.txt",
   package="PureCN")
gc.gene.file <- system.file("extdata", "example_gc.gene.file.txt",
   package="PureCN")
coverage <- correctCoverageBias(normal.coverage.file, gc.gene.file)
```
<span id="page-11-1"></span>createCurationFile *Create file to curate PureCN results*

### Description

Function to create a CSV file that can be used to mark the correct solution in the output of a [runAbsoluteCN](#page-31-1) run.

# Usage

```
createCurationFile(file.rds, overwrite.uncurated = TRUE)
```
### Arguments

file.rds Output of the [runAbsoluteCN](#page-31-1) function, serialized with saveRDS. overwrite.uncurated Overwrite existing files unless flagged as 'Curated'.

Value

A data.frame with the tumor purity and ploidy of the maximum likelihood solution.

#### <span id="page-12-0"></span>createExonWeightFile 13

# Author(s)

Markus Riester

# See Also

[runAbsoluteCN](#page-31-1)

# Examples

```
data(purecn.example.output)
file.rds <- 'Sample1_PureCN.rds'
saveRDS(purecn.example.output, file=file.rds)
createCurationFile(file.rds)
```
createExonWeightFile *Calculate exon weights*

# Description

This function has been renamed to [createTargetWeights](#page-15-1) and will be made defunct in the next Bioconductor release.

# Usage

```
createExonWeightFile(tumor.coverage.files, normal.coverage.files,
    exon.weight.file)
```
# Arguments

```
tumor.coverage.files
```
A small number (1-3) of GATK tumor or normal coverage samples.

normal.coverage.files

A large number of GATK normal coverage samples (>20) to estimate exon logratio standard deviations. Should not overlap with files in tumor.coverage.files.

exon.weight.file

Output filename.

#### Author(s)

Markus Riester

<span id="page-13-1"></span><span id="page-13-0"></span>createNormalDatabase *Create database of normal samples*

#### Description

Function to create a database of normal samples, used to find a good match for tumor copy number normalization. Internally, this function determines the sex of the samples and trains a PCA that is later used for clustering a tumor file with all normal samples in the database.

# Usage

```
createNormalDatabase(normal.coverage.files, sex = NULL,
   max.maccoverage = 100, ...)
```
#### Arguments

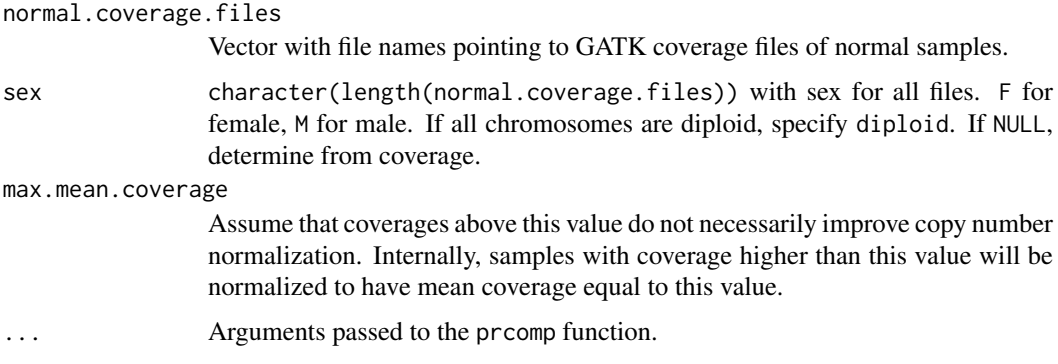

# Value

A normal database that can be used in the [findBestNormal](#page-19-1) function to retrieve good matching normal samples for a given tumor sample.

# Author(s)

Markus Riester

# See Also

#### [findBestNormal](#page-19-1)

```
normal.coverage.file <- system.file("extdata", "example_normal.txt",
    package="PureCN")
normal2.coverage.file <- system.file("extdata", "example_normal2.txt",
   package="PureCN")
normal.coverage.files <- c(normal.coverage.file, normal2.coverage.file)
normalDB <- createNormalDatabase(normal.coverage.files)
```
# <span id="page-14-1"></span><span id="page-14-0"></span>Description

Function to create a black list of germline SNPs with expected allelic fraction (AF) smaller than 0.5 in diploid genomes.

#### Usage

```
createSNPBlacklist(vcf.files, n = min(10, length(vcf.files)),
   low.af = 0.025, high.af = 0.1, chr.hash = NULL,
   genome = "hg19")
```
# Arguments

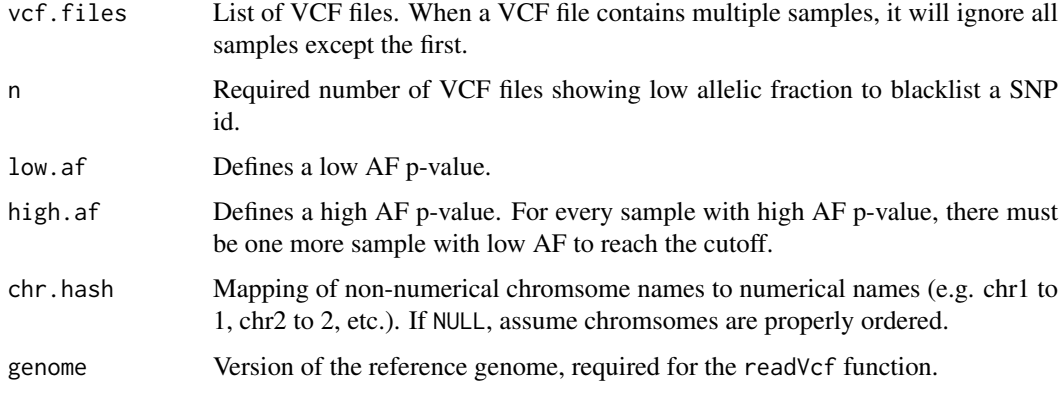

# Value

A list with elements

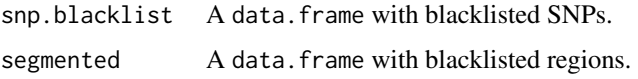

### Author(s)

Markus Riester

# Examples

# Assume VCF files of normals (for example obtained by a MuTect artifact # detection run) are in directory poolofnormals: mutect.normal.files <- dir("poolofnormals", pattern="vcf\$", full.names=TRUE)

# These files do not exist in our example, so we do not run the function here. #snp.blacklist <- createSNPBlacklist(mutect.normal.files)

<span id="page-15-1"></span><span id="page-15-0"></span>createTargetWeights *Calculate target weights*

#### Description

Creates a target weight file useful for segmentation. Requires a set of GATK coverage files from normal samples. A small number of tumor (or other normal) samples is then tested against all normals. Target weights will be set proportional to the inverse of coverage standard deviation across all normals. Targets with high variance in coverage in the pool of normals are thus down-weighted.

#### Usage

```
createTargetWeights(tumor.coverage.files, normal.coverage.files,
    target.weight.file, verbose = TRUE)
```
#### Arguments

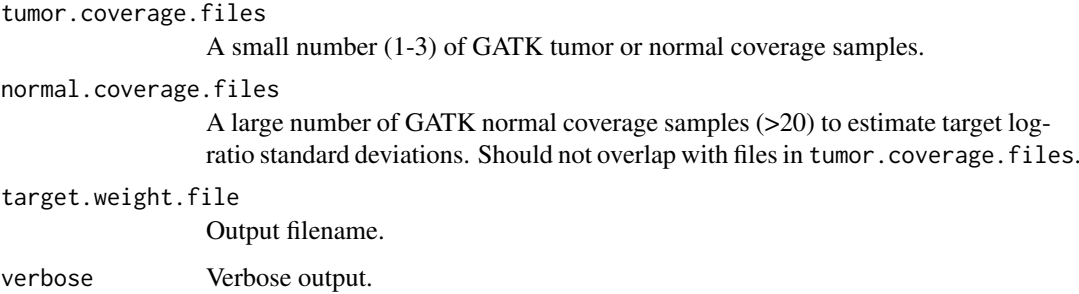

# Value

A data.frame with target weights.

# Author(s)

Markus Riester

#### Examples

```
target.weight.file <- "target_weights.txt"
normal.coverage.file <- system.file("extdata", "example_normal.txt",
    package="PureCN")
normal2.coverage.file <- system.file("extdata", "example_normal2.txt",
    package="PureCN")
normal.coverage.files <- c(normal.coverage.file, normal2.coverage.file)
tumor.coverage.file <- system.file("extdata", "example_tumor.txt",
    package="PureCN")
```
createTargetWeights(tumor.coverage.file, normal.coverage.files, target.weight.file)

<span id="page-16-1"></span><span id="page-16-0"></span>

# Description

This function determines which intervals in the coverage files should be included or excluded in the segmentation. It is called via the fun.filterTargets argument of [runAbsoluteCN](#page-31-1). The arguments are passed via args.filterTargets.

# Usage

```
filterTargets(log.ratio, tumor, gc.data, seg.file,
    filter.lowhigh.gc = 0.001, min.targeted.base = 4,
   normalDB = NULL, normalDB.min.coverage = 0.2, verbose)
```
# Arguments

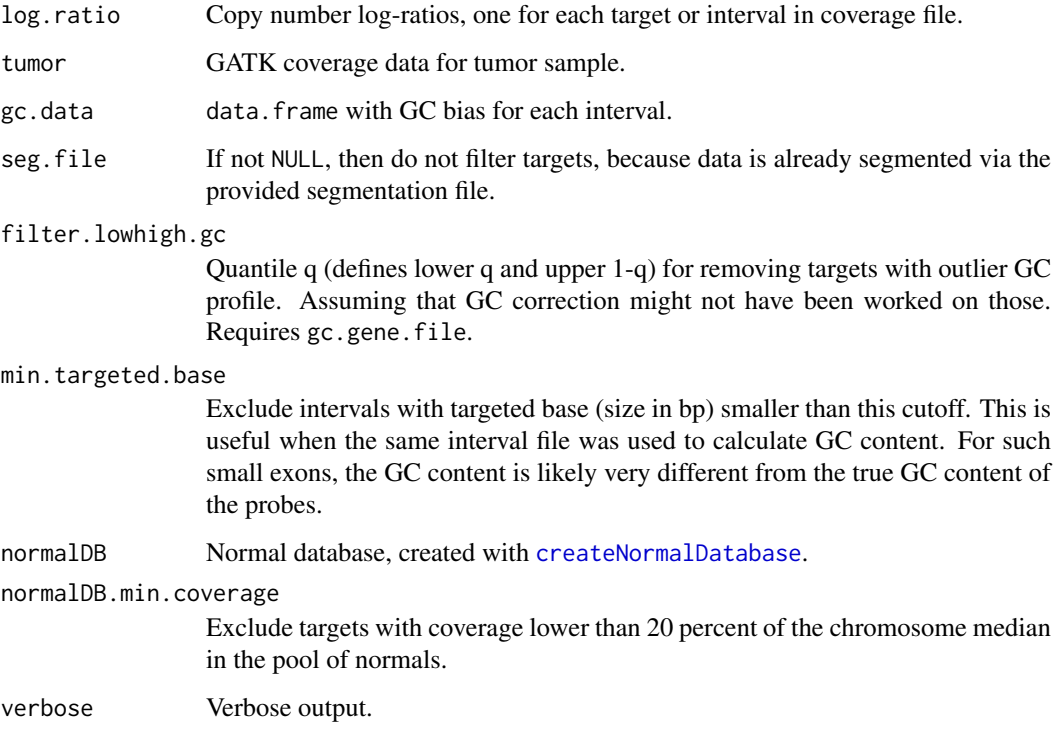

# Value

logical(length(log.ratio)) specifying which targets should be used in segmentation.

# Author(s)

Markus Riester

#### Examples

```
normal.coverage.file <- system.file("extdata", "example_normal.txt",
    package="PureCN")
normal2.coverage.file <- system.file("extdata", "example_normal2.txt",
    package="PureCN")
normal.coverage.files <- c(normal.coverage.file, normal2.coverage.file)
normalDB <- createNormalDatabase(normal.coverage.files)
tumor.coverage.file <- system.file("extdata", "example_tumor.txt",
    package="PureCN")
vcf.file <- system.file("extdata", "example_vcf.vcf",
    package="PureCN")
gc.gene.file <- system.file("extdata", "example_gc.gene.file.txt",
    package="PureCN")
# The max.candidate.solutions, max.ploidy and test.purity parameters are set to
# non-default values to speed-up this example. This is not a good idea for real
# samples.
ret <-runAbsoluteCN(normal.coverage.file=normal.coverage.file,
    tumor.coverage.file=tumor.coverage.file, genome="hg19", vcf.file=vcf.file,
    sampleid='Sample1', gc.gene.file=gc.gene.file,
    args.filterTargets=list(normalDB=normalDB), max.ploidy=4,
    test.purity=seq(0.3,0.7,by=0.05), max.candidate.solutions=1)
```
<span id="page-17-1"></span>filterVcfBasic *Basic VCF filter function*

## Description

Function to remove artifacts and low confidence/quality variant calls.

# Usage

```
filterVcfBasic(vcf, tumor.id.in.vcf = NULL, use.somatic.status = TRUE,
   snp.blacklist = NULL, af.range = c(0.03, 0.97),
   contamination.cutoff = c(0.05, 0.075), min.coverage = 15,
   min.supporting.reads = NULL, error = 0.001, verbose = TRUE)
```
#### Arguments

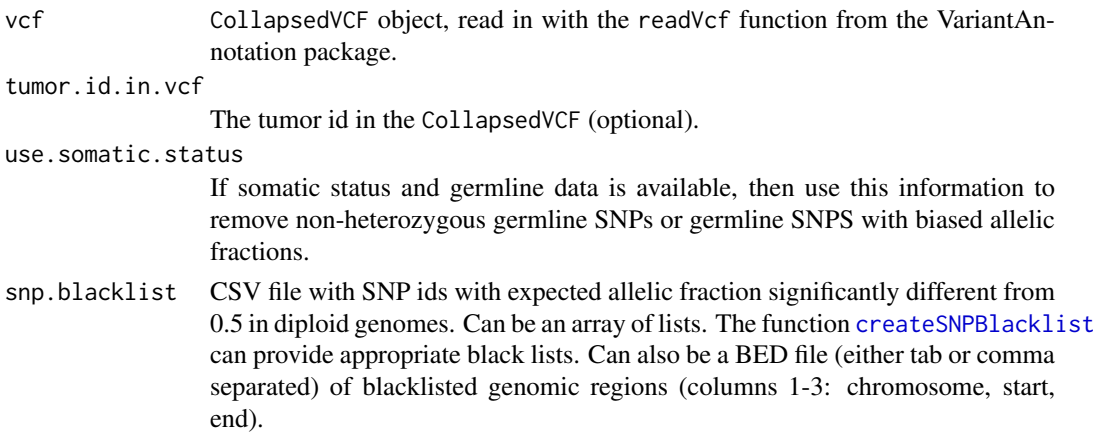

<span id="page-17-0"></span>

<span id="page-18-0"></span>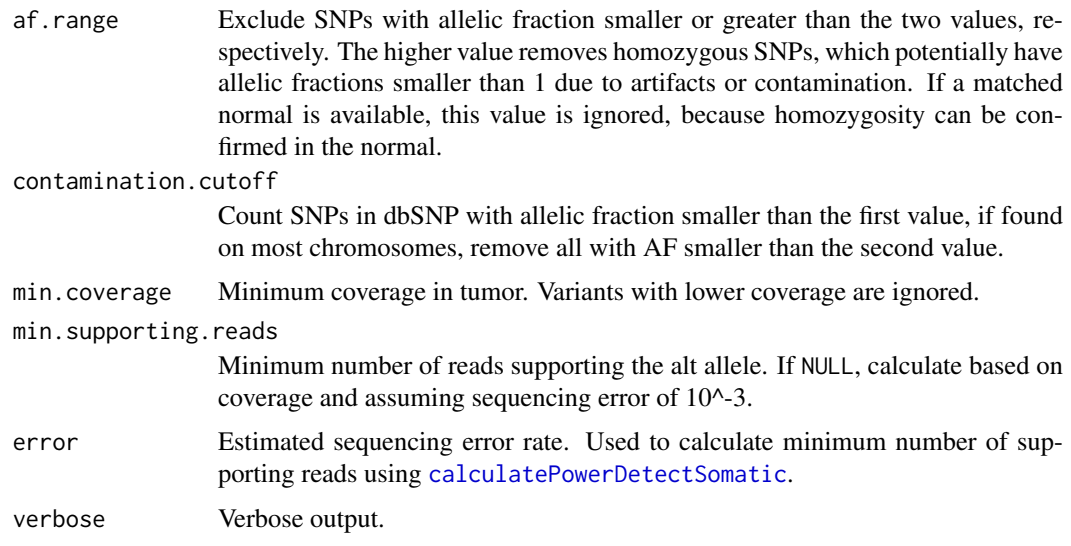

# Value

A list with elements

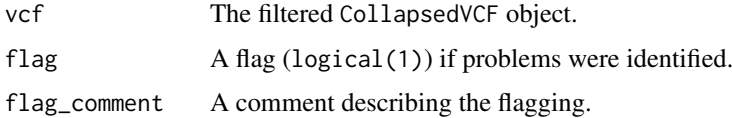

#### Author(s)

Markus Riester

#### See Also

[calculatePowerDetectSomatic](#page-5-1)

# Examples

```
# This function is typically only called by runAbsolute via the
# fun.filterVcf and args.filterVcf comments.
vcf.file <- system.file("extdata", "example_vcf.vcf", package="PureCN")
vcf <- readVcf(vcf.file, "hg19")
vcf.filtered <- filterVcfBasic(vcf)
```
<span id="page-18-1"></span>filterVcfMuTect *Filter VCF MuTect*

# Description

Function to remove artifacts and low confidence/quality calls from a MuTect generated VCF file. Also applies filters defined in filterVcfBasic. This function will only keep variants listed in the stats file and those not matching the specified failure reasons.

# Usage

```
filterVcfMuTect(vcf, tumor.id.in.vcf = NULL, stats.file = NULL,
    ignore = c("clustered_read_position", "fstar_tumor_lod",
        "nearby_gap_events", "poor_mapping_region_alternate_allele_mapq",
        "poor_mapping_region_mapq0", "possible_contamination",
        "strand_artifact"), verbose = TRUE, ...)
```
#### Arguments

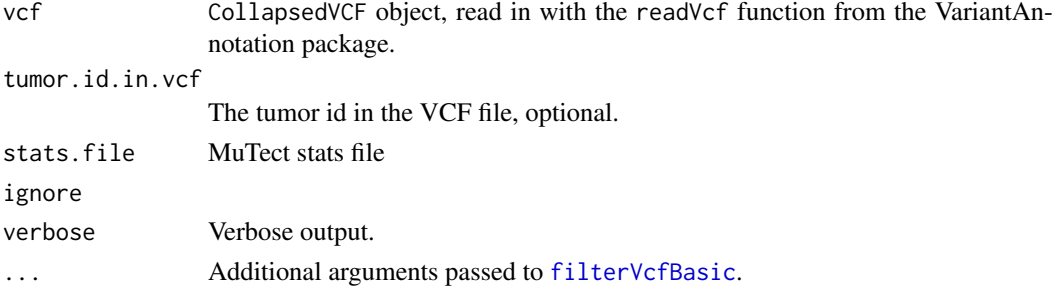

# Value

A list with elements vcf, flag and flag\_comment. vcf contains the filtered CollapsedVCF, flag a logical(1) flag if problems were identified, further described in flag\_comment.

#### Author(s)

Markus Riester

#### See Also

[filterVcfBasic](#page-17-1)

#### Examples

```
### This function is typically only called by runAbsolute via the
### fun.filterVcf and args.filterVcf comments.
library(VariantAnnotation)
vcf.file <- system.file("extdata", "example_vcf.vcf", package="PureCN")
vcf <- readVcf(vcf.file, "hg19")
vcf.filtered <- filterVcfMuTect(vcf)
```
<span id="page-19-1"></span>findBestNormal *Find best normal sample in database*

# Description

Function to find the best matching normal for a provided tumor sample.

```
findBestNormal(tumor.coverage.file, normalDB, pcs = 1:3,
   num.normals = 1, ignore.sex = FALSE, sex = NULL,
   normal.coverage.files = NULL, verbose = TRUE)
```
<span id="page-19-0"></span>

#### <span id="page-20-0"></span>findFocal 21 and 22 and 22 and 22 and 22 and 22 and 22 and 23 and 23 and 23 and 23 and 23 and 23 and 23 and 23 and 23 and 23 and 23 and 24 and 25 and 26 and 26 and 26 and 26 and 26 and 26 and 26 and 26 and 26 and 26 and 26

# Arguments

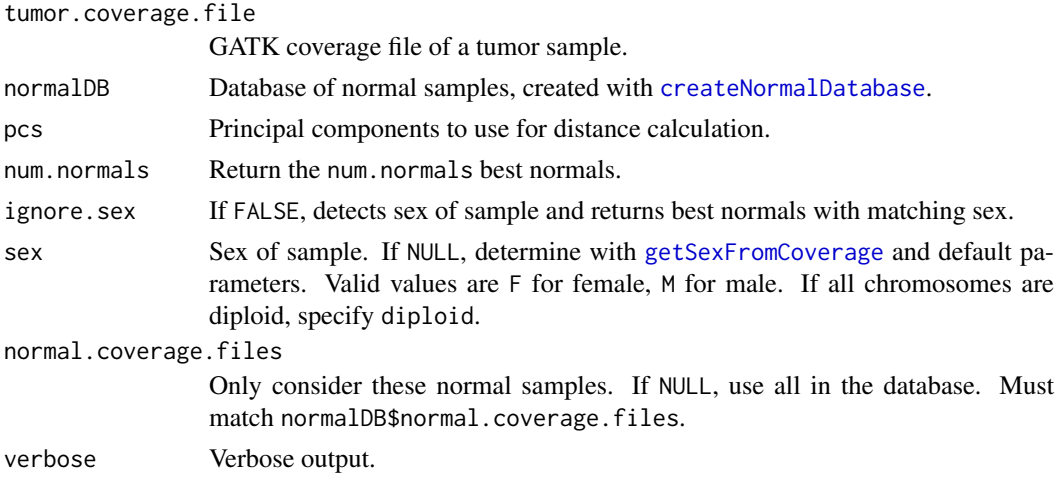

# Value

Filename of the best matching normal.

#### Author(s)

Markus Riester

#### See Also

[createNormalDatabase](#page-13-1) [getSexFromCoverage](#page-22-1)

#### Examples

```
normal.coverage.file <- system.file("extdata", "example_normal.txt",
   package="PureCN")
normal2.coverage.file <- system.file("extdata", "example_normal2.txt",
   package="PureCN")
normal.coverage.files <- c(normal.coverage.file, normal2.coverage.file)
normalDB <- createNormalDatabase(normal.coverage.files)
tumor.coverage.file <- system.file("extdata", "example_tumor.txt",
   package="PureCN")
best.normal.coverage.file <- findBestNormal(tumor.coverage.file, normalDB)
```
<span id="page-20-1"></span>findFocal *Find focal amplifications*

# Description

Function to find focal amplifications in segmented data. This is automatically called in [runAbsoluteCN](#page-31-1).

```
findFocal(seg, size.cutoff = NULL, max.size = 3e+06,
    cn.diff = 2, amp.cutoff = NULL, min.amp.cn = 5)
```
#### <span id="page-21-0"></span>Arguments

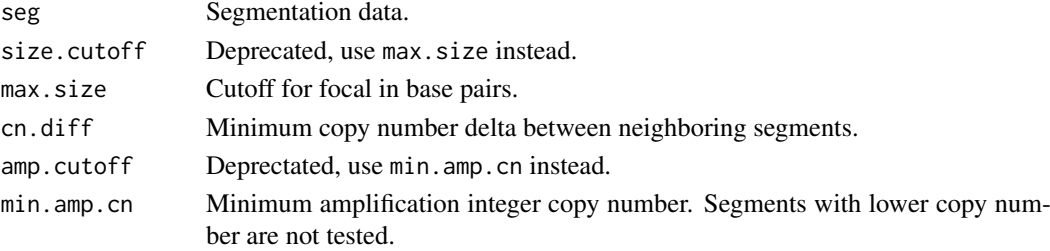

# Value

logical(n), indicating for all n segments whether they are focally amplified or not.

#### Author(s)

Markus Riester

### See Also

[runAbsoluteCN](#page-31-1)

# Examples

```
normal.coverage.file <- system.file("extdata", "example_normal.txt",
    package="PureCN")
tumor.coverage.file <- system.file("extdata", "example_tumor.txt",
    package="PureCN")
vcf.file <- system.file("extdata", "example_vcf.vcf",
    package="PureCN")
gc.gene.file <- system.file("extdata", "example_gc.gene.file.txt",
    package="PureCN")
# The max.candidate.solutions, max.ploidy and test.purity parameters are set to
# non-default values to speed-up this example. This is not a good idea for real
# samples.
ret <-runAbsoluteCN(normal.coverage.file=normal.coverage.file,
    tumor.coverage.file=tumor.coverage.file, vcf.file=vcf.file, genome="hg19",
    sampleid='Sample1', gc.gene.file=gc.gene.file,
    max.candidate.solutions=1, max.ploidy=4, test.purity=seq(0.3,0.7,by=0.05),
    args.focal=list(max.size = 2e+06), fun.focal=findFocal)
```
getDiploid *Function to extract diploid solutions.*

# Description

This function can be used to extract purity and ploidy solutions that are diploid with only few CNVs. Since high ploidy solutions typically have a very different copy number profile, one of the identified diploid solutions is likely correct if there are any. This function can be used for automated curation workflows; very silent genomes have by definition only a small number of CNVs, making it difficult for the algorithm to correctly identify purity and ploidy. If the maximum likelihood solution is diploid, it is always returned; all other solutions must pass the more stringent criteria as defined in the function arguments.

#### <span id="page-22-0"></span>getSexFromCoverage 23

# Usage

```
getDiploid(res, min.diploid = 0.5, min.single.gain.loss = 0.05,
   max.non.single.gain.loss = 0.1, max.loh = 0.5,min.log.likelihood = NULL)
```
# Arguments

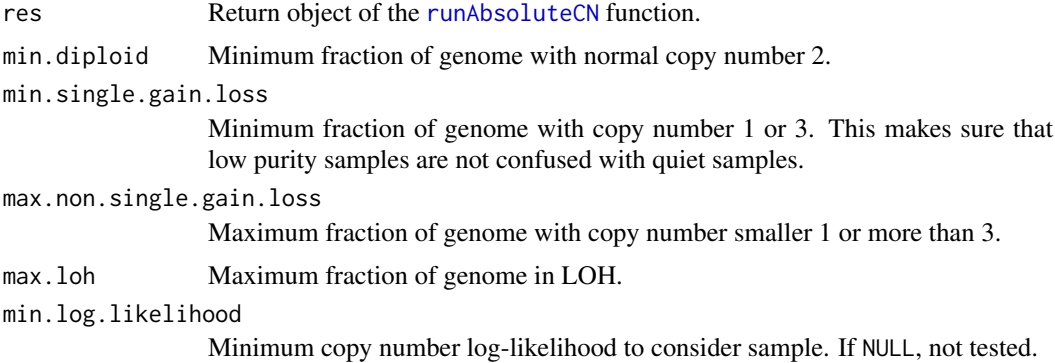

# Value

A list with elements

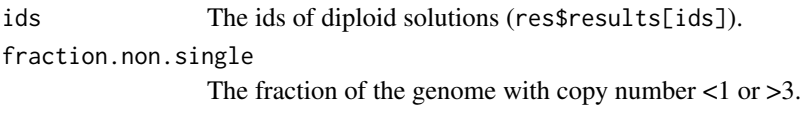

# Author(s)

Markus Riester

# See Also

[runAbsoluteCN](#page-31-1)

# Examples

```
data(purecn.example.output)
# no diploid solutions in the example
idx <- getDiploid(purecn.example.output)
```
<span id="page-22-1"></span>getSexFromCoverage *Get sample sex from coverage*

#### Description

This function determines the sex of a sample by the coverage ratio of chrX and chrY. Loss of chromosome Y (LOY) can result in a wrong female call. For small targeted panels, this will only work when sufficient sex marker genes such as AMELY are covered. For optimal results, parameters might need to be tuned for the assay.

#### <span id="page-23-0"></span>Usage

```
getSexFromCoverage(coverage.file, min.ratio = 25, min.ratio.na = 20,
   remove.outliers = TRUE, verbose = TRUE)
```
# Arguments

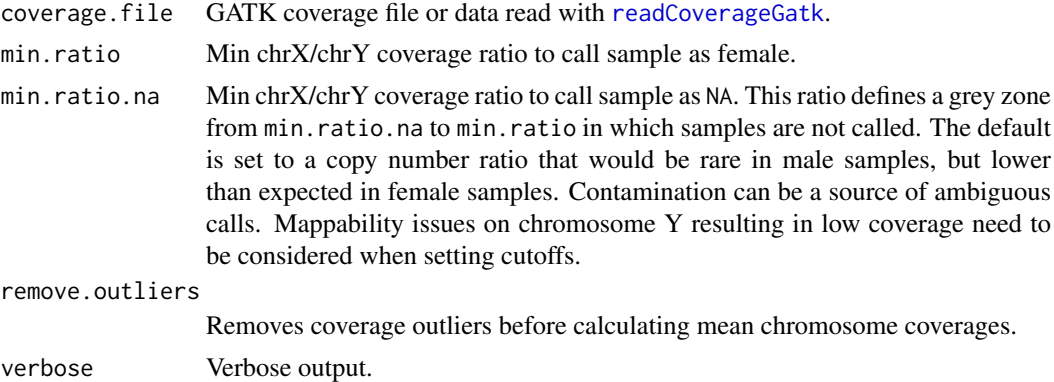

#### Value

Returns a character(1) with M for male, F for female, or NA if unknown.

#### Author(s)

Markus Riester

#### See Also

[getSexFromVcf](#page-23-1)

#### Examples

```
tumor.coverage.file <- system.file("extdata", "example_tumor.txt",
   package="PureCN")
sex <- getSexFromCoverage(tumor.coverage.file)
```
<span id="page-23-1"></span>getSexFromVcf *Get sample sex from a VCF file*

#### Description

This function detects non-random distribution of homozygous variants on chromosome X compared to all other chromosomes. A non-significant Fisher's exact p-value indicates more than one chromosome X copy. This function is called in runAbsoluteCN as sanity check when a VCF is provided. It is also useful for determining sex when no sex marker genes on chrY (e.g. AMELY) are available.

```
getSexFromVcf(vcf, tumor.id.in.vcf = NULL, min.or = 4,
   min.or.na = 2.5, max.pv = 0.001, homozygous.cutoff = 0.95,
    af.cutoff = 0.03, verbose = TRUE)
```
#### <span id="page-24-0"></span>plotAbs 25

# Arguments

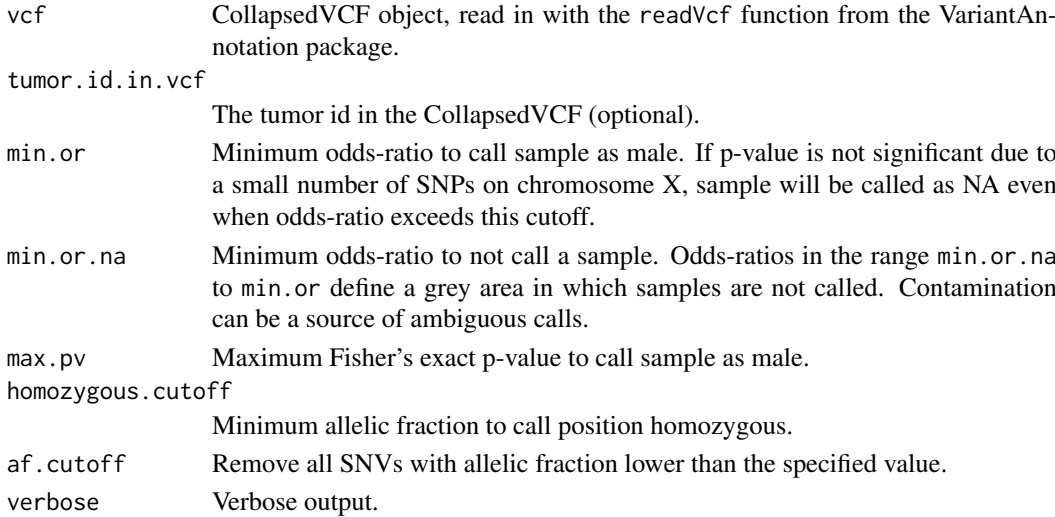

#### Value

Returns a character(1) with M for male, F for female, or NA if unknown.

# Author(s)

Markus Riester

# See Also

[getSexFromCoverage](#page-22-1)

#### Examples

```
vcf.file <- system.file("extdata", "example_vcf.vcf", package="PureCN")
vcf <- readVcf(vcf.file, "hg19")
# This example vcf is already filtered and contains no homozygous calls,
# which are necessary for determining sex from chromosome X.
getSexFromVcf(vcf)
```
plotAbs *Plots for analyzing PureCN solutions*

#### Description

This function provides various plots for finding correct purity and ploidy combinations in the results of a [runAbsoluteCN](#page-31-1) call.

```
plotAbs(res, ids = NULL, type = c("hist", "overview",
    "BAF", "AF", "all"), chr = NULL, germline.only = TRUE,
    show.contour = FALSE, purity = NULL, ploidy = NULL,
    alpha = TRUE, show.segment.means = c("SNV", "segments",
        "both"), \ldots)
```
# <span id="page-25-0"></span>Arguments

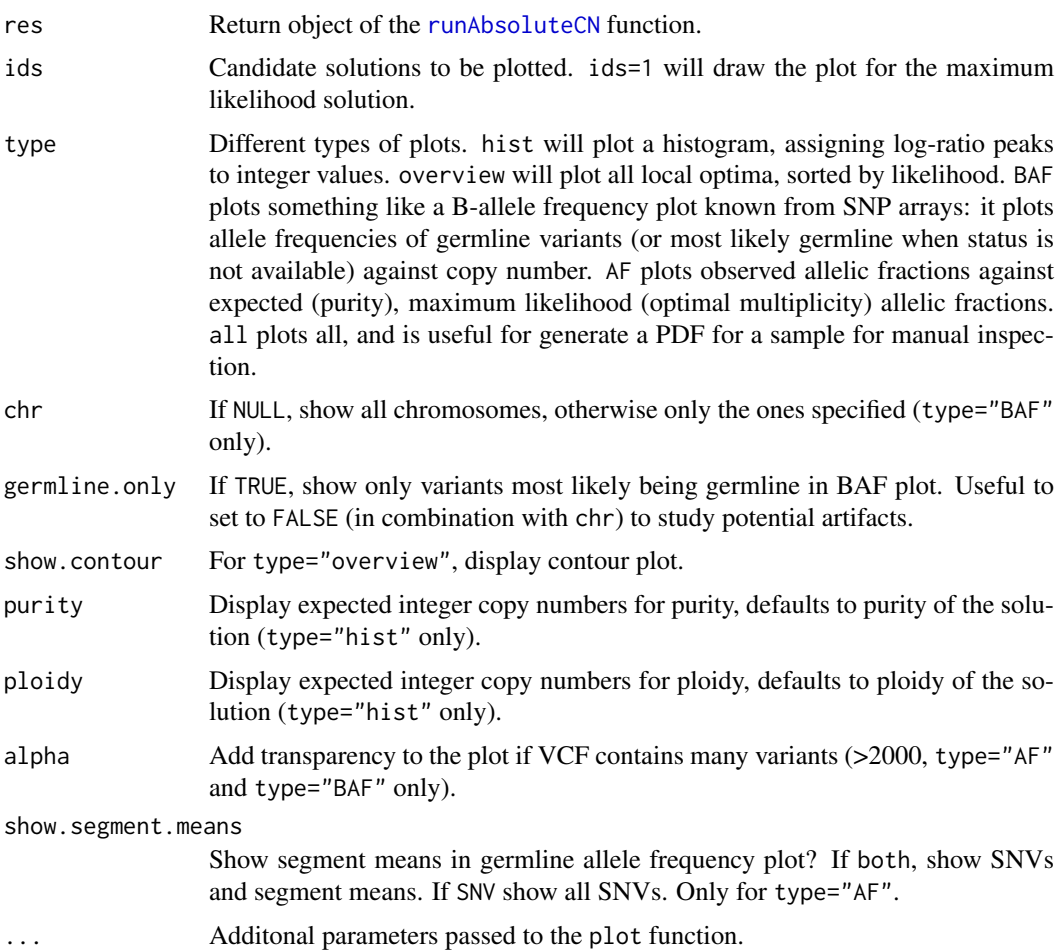

# Value

Returns NULL.

# Author(s)

Markus Riester

# See Also

[runAbsoluteCN](#page-31-1)

```
data(purecn.example.output)
plotAbs(purecn.example.output, type="overview")
# plot details for the maximum likelihood solution (rank 1)
plotAbs(purecn.example.output, 1, type="hist")
plotAbs(purecn.example.output, 1, type="BAF")
plotAbs(purecn.example.output, 1, type = "BAF", chr="chr2")
```
<span id="page-26-0"></span>

# Description

This function can be used to understand how a best normal is chosen by the [findBestNormal](#page-19-1) function. It can be also used to tune the best normal selection by finding good parameter values for num.normals and pcs.

# Usage

```
plotBestNormal(normal.coverage.files, tumor.coverage.file,
    normalDB, x = 1, y = 2, col.tumor = "red", col.best.normal = "blue",
    col.other.normals = "black", ...)
```
# Arguments

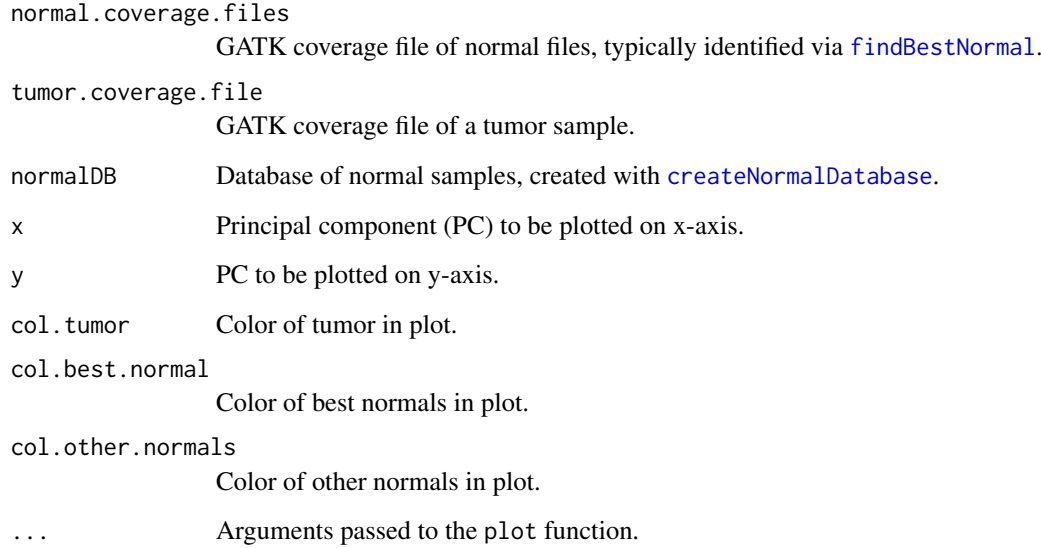

# Value

Returns NULL.

# Author(s)

Markus Riester

#### See Also

[createNormalDatabase](#page-13-1) [findBestNormal](#page-19-1)

#### Examples

```
normal.coverage.file <- system.file("extdata", "example_normal.txt",
    package="PureCN")
normal2.coverage.file <- system.file("extdata", "example_normal2.txt",
    package="PureCN")
normal.coverage.files <- c(normal.coverage.file, normal2.coverage.file)
normalDB <- createNormalDatabase(normal.coverage.files)
tumor.coverage.file <- system.file("extdata", "example_tumor.txt",
   package="PureCN")
best.normal.coverage.file <- findBestNormal(tumor.coverage.file, normalDB)
plotBestNormal(best.normal.coverage.file, tumor.coverage.file, normalDB)
# Display sample sex. The first point in the plot is always tumor.
plotBestNormal(best.normal.coverage.file, tumor.coverage.file, normalDB,
    pch=c(1,ifelse(normalDB$sex=="F", 1, 2)))
```
poolCoverage *Pool coverage from multiple samples*

# Description

Averages the coverage of a list of samples.

# Usage

```
poolCoverage(all.data, remove.chrs = c(), w = NULL)
```
#### Arguments

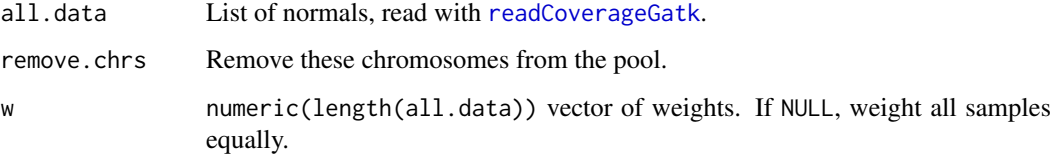

#### Value

A data. frame with the averaged coverage over all normals.

# Author(s)

Markus Riester

# See Also

[readCoverageGatk](#page-30-1)

<span id="page-27-0"></span>

#### <span id="page-28-0"></span>predictSomatic 29

#### Examples

```
normal.coverage.file <- system.file("extdata", "example_normal.txt",
    package="PureCN")
normal2.coverage.file <- system.file("extdata", "example_normal2.txt",
   package="PureCN")
normal.coverage.files <- c(normal.coverage.file, normal2.coverage.file)
tumor.coverage.file <- system.file("extdata", "example_tumor.txt",
   package="PureCN")
normalDB <- createNormalDatabase(normal.coverage.files)
# get the best 2 normals and average them
best.normal.coverage.files <- findBestNormal(tumor.coverage.file, normalDB,
   num.normals=2)
pool <- poolCoverage(lapply(best.normal.coverage.files, readCoverageGatk),
     remove.chrs=c('chrX', 'chrY'))
```
predictSomatic *Predict germline vs. somatic status*

#### Description

This function takes as input the output of a [runAbsoluteCN](#page-31-1) run and provides SNV posterior probabilities for all possible states.

#### Usage

```
predictSomatic(res, id = 1, cutoff = 0.1, return.vcf = FALSE)
```
#### Arguments

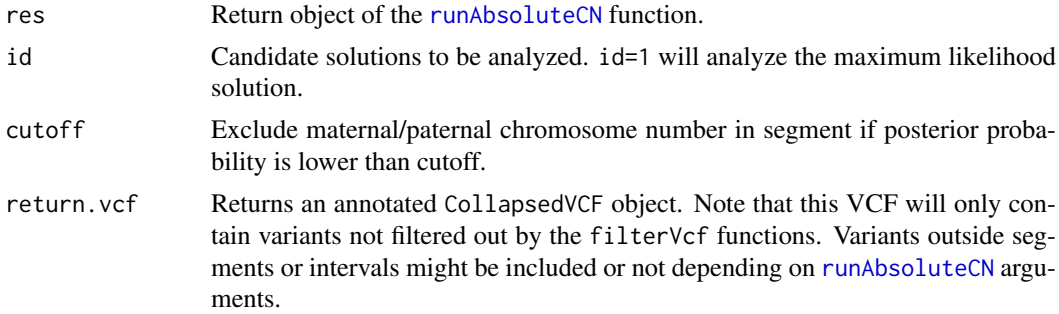

# Value

A data.frame or CollapsedVCF with SNV state posterior probabilities.

#### Author(s)

Markus Riester

# See Also

[runAbsoluteCN](#page-31-1)

# Examples

```
data(purecn.example.output)
# the output data was created using a matched normal sample, but in case
# no matched normal is available, this will help predicting somatic vs.
# germline status
purecn.snvs <- predictSomatic(purecn.example.output)
# write a VCF file
purecn.vcf <- predictSomatic(purecn.example.output, return.vcf=TRUE)
writeVcf(purecn.vcf, file="Sample1_PureCN.vcf")
```
PureCN-deprecated *Deprecated functions in package 'PureCN'*

# Description

These functions are provided for compatibility with older versions of 'PureCN' only, and will be defunct at the next release.

#### Details

The following functions are deprecated and will be made defunct; use the replacement indicated below:

• createExonWeightFile: [createTargetWeights](#page-15-1)

purecn.example.output *Example output*

# Description

This provides the output of the [runAbsoluteCN](#page-31-1) call used in the vignette and examples.

# Usage

```
data(purecn.example.output)
```
# Value

Output of the [runAbsoluteCN](#page-31-1) call used in the vignette.

<span id="page-29-0"></span>

<span id="page-30-1"></span><span id="page-30-0"></span>readCoverageGatk *Read GATK coverage files*

# Description

Read coverage file produced by The Genome Analysis Toolkit or by [calculateBamCoverageByInterval](#page-3-1).

# Usage

```
readCoverageGatk(file)
```
# Arguments

file Exon coverage file as produced by GATK.

# Value

A data.frame with the parsed coverage information.

# Author(s)

Markus Riester

# See Also

[calculateBamCoverageByInterval](#page-3-1)

#### Examples

```
tumor.coverage.file <- system.file("extdata", "example_tumor.txt",
   package="PureCN")
coverage <- readCoverageGatk(tumor.coverage.file)
```
readCurationFile *Read curation file*

# Description

Function that can be used to read the curated output of the [runAbsoluteCN](#page-31-1) function.

```
readCurationFile(file.rds, file.curation = gsub(".rds$",
    ".csv", file.rds), remove.failed = FALSE, report.best.only = FALSE,
   min.ploidy = NULL, max.ploidy = NULL)
```
#### <span id="page-31-0"></span>Arguments

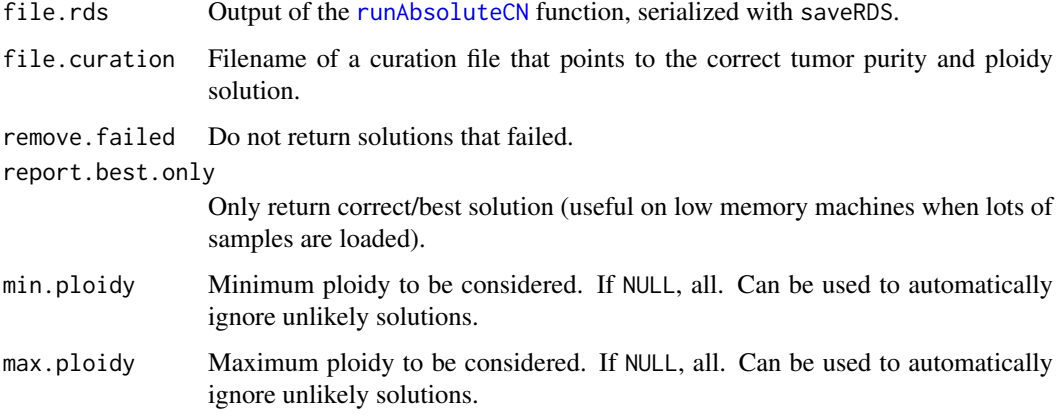

# Value

The return value of the corresponding [runAbsoluteCN](#page-31-1) call, but with the results array manipulated according the curation CSV file and arguments of this function.

#### Author(s)

Markus Riester

# See Also

[runAbsoluteCN](#page-31-1) [createCurationFile](#page-11-1)

#### Examples

```
data(purecn.example.output)
file.rds <- 'Sample1_PureCN.rds'
createCurationFile(file.rds)
# User can change the maximum likelihood solution manually in the generated
# CSV file. The correct solution is then loaded with readCurationFile.
purecn.curated.example.output <-readCurationFile(file.rds)
```
<span id="page-31-1"></span>runAbsoluteCN *Run PureCN implementation of ABSOLUTE*

# Description

This function takes as input tumor and normal control coverage and allelic fractions of germline variants and somatic mutations. Coverage data is provided in GATK DepthOfCoverage format, allelic fraction in VCF format (e.g. obtained by MuTect). Normal control does not need to be matched (from the same patient). In case VCF does not contain somatic status, it should contain dbSNP and optionally COSMIC annotation. Returns purity and ploidy combinations, sorted by likelihood score. Provides copy number and LOH data, by both gene and genomic region.

#### <span id="page-32-0"></span>runAbsoluteCN 33

#### Usage

```
runAbsoluteCN(normal.coverage.file = NULL, tumor.coverage.file = NULL,
   log.ratio = NULL, seg.file = NULL, seg.file.sdev = 0.4.
   vcf.file = NULL, genome, centromeres = NULL, sex = c("?",
        "F", "M", "diploid"), fun.filterVcf = filterVcfMuTect,
   args.filterVcf = list(), fun.setPriorVcf = setPriorVcf,
   args.setPriorVcf = list(), fun.setMappingBiasVcf = setMappingBiasVcf,
   args.setMappingBiasVcf = list(), fun.filterTargets = filterTargets,
   args.filterTargets = list(), fun.segmentation = segmentationCBS,
   args. segmentation = list(), fun.focal = findFocal,args.focal = list(), sampleid = NULL, min.ploidy = 1,
   max.ploidy = 6, test.num.copy = 0:7, test.purity = seq(0.15,
        0.95, by = 0.01), prior.purity = NULL, prior.K = 0.999,
   prior.contamination = 0.01, max.candidate.solutions = 20,
   candidates = NULL, coverage.cutoff = NULL, min.coverage = 15,
   max.coverage.vcf = 300, max.non.clonal = 0.2, max.homozygous.loss = 0.1,
   iterations = 30, log.ratio.calibration = 0.25,
   remove.off.target.snvs = TRUE, gc.gene.file = NULL,
   max.dropout = c(0.95, 1.1), max.logr.sdev = 0.75,max.segments = 200, plot.cnv = TRUE, cosmic.vcf.file = NULL,
   post.optimize = FALSE, verbose = TRUE, gatk.tumor.file = NULL,
   gatk.normal.file = NULL, \ldots)
```
#### Arguments

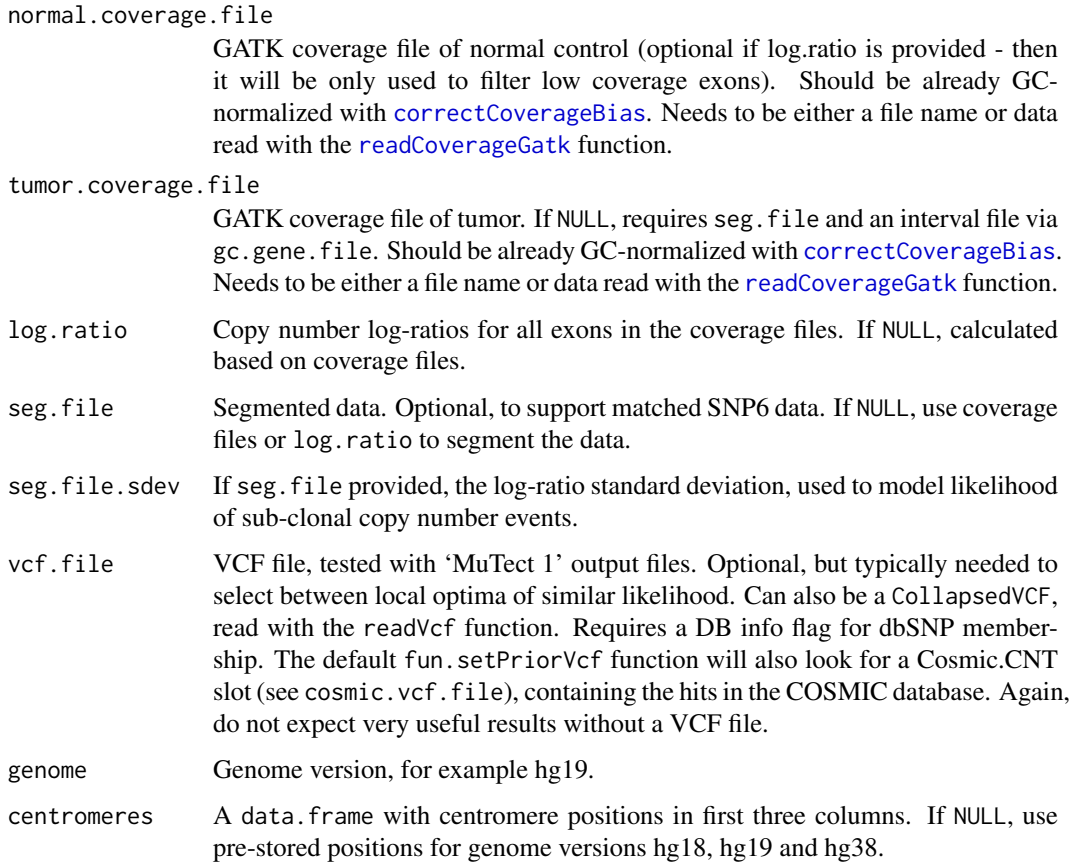

<span id="page-33-0"></span>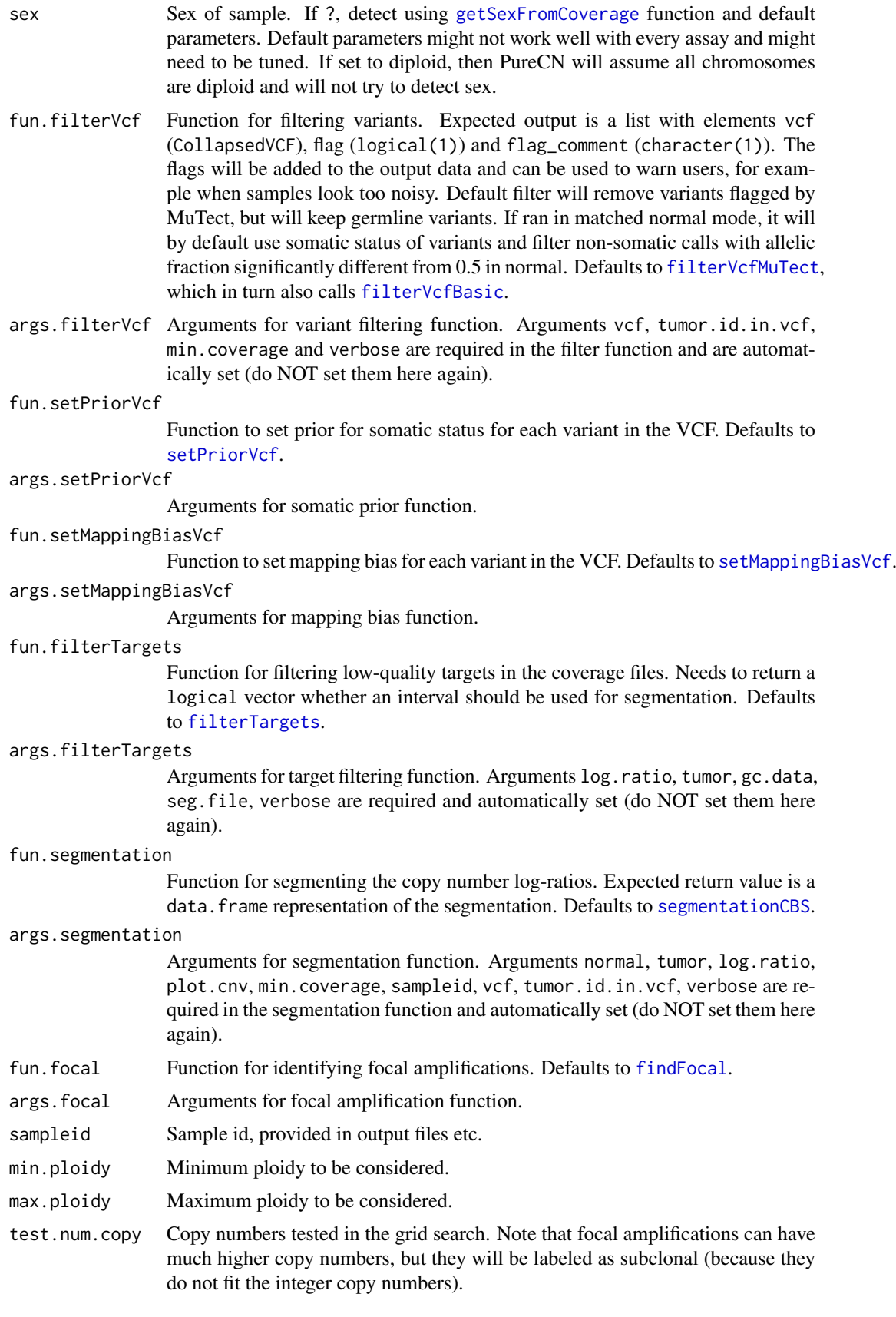

<span id="page-34-0"></span>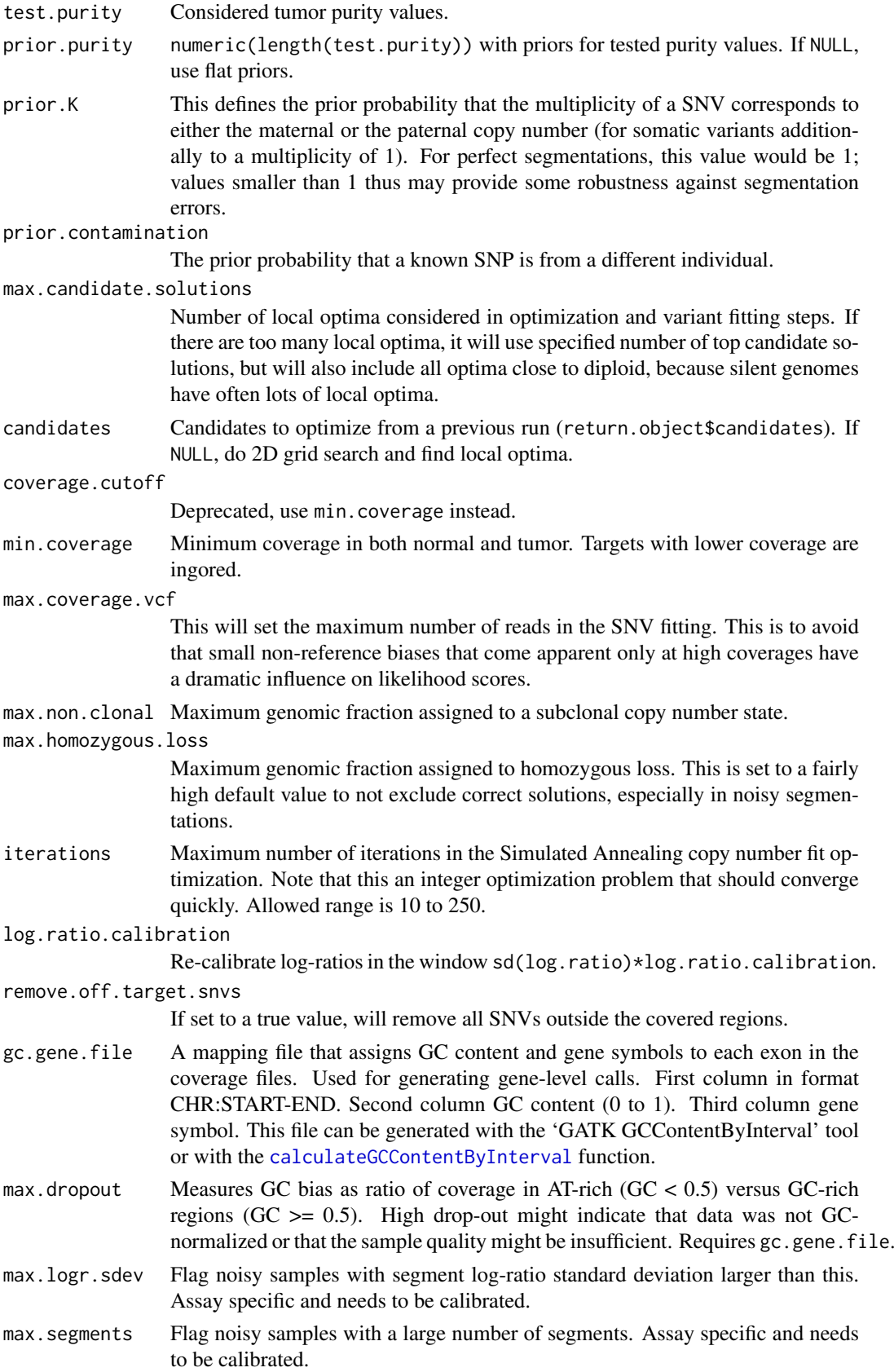

<span id="page-35-0"></span>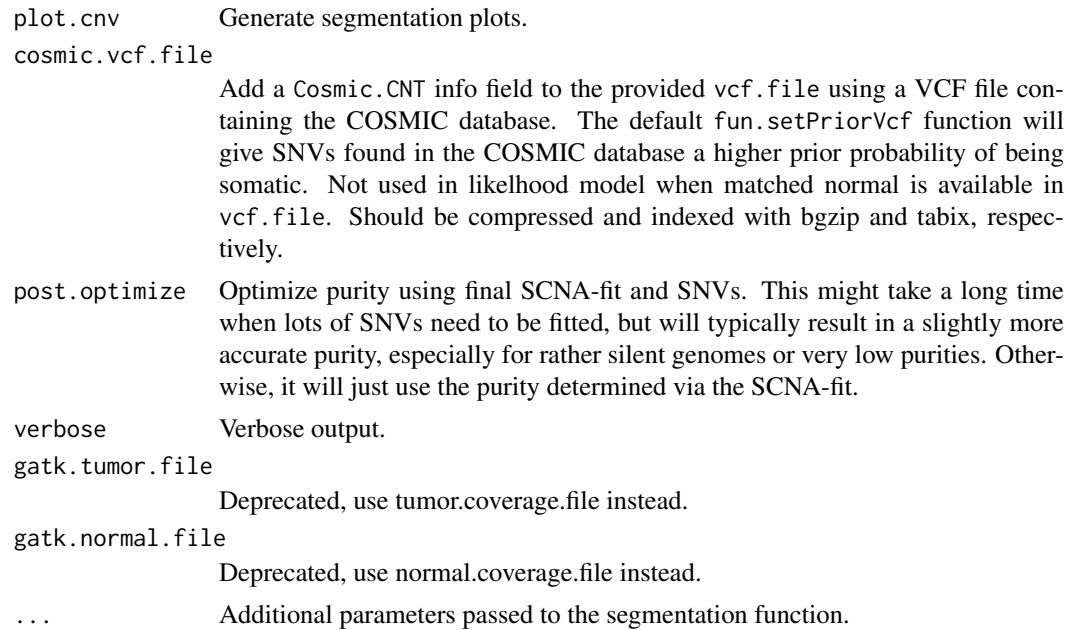

# Value

A list with elements

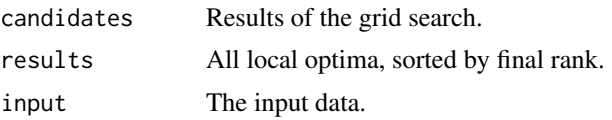

### Author(s)

Markus Riester

# See Also

[correctCoverageBias](#page-10-1) [segmentationCBS](#page-36-1)

```
normal.coverage.file <- system.file("extdata", "example_normal.txt",
   package="PureCN")
tumor.coverage.file <- system.file("extdata", "example_tumor.txt",
   package="PureCN")
vcf.file <- system.file("extdata", "example_vcf.vcf",
    package="PureCN")
gc.gene.file <- system.file("extdata", "example_gc.gene.file.txt",
    package="PureCN")
```

```
# The max.candidate.solutions, max.ploidy and test.purity parameters are set to
# non-default values to speed-up this example. This is not a good idea for real
# samples.
```

```
ret <-runAbsoluteCN(normal.coverage.file=normal.coverage.file,
    tumor.coverage.file=tumor.coverage.file, genome="hg19", vcf.file=vcf.file,
    sampleid='Sample1', gc.gene.file=gc.gene.file,
    max.ploidy=4, test.purity=seq(0.3,0.7,by=0.05), max.candidate.solutions=1)
```

```
# If a high-quality segmentation was obtained with third-party tools:
seg.file <- system.file("extdata", "example_seg.txt",
    package = "PureCN")
# By default, PureCN will re-segment the data, for example to identify
# regions of copy number neutral LOH. If this is not wanted, we can provide
# a minimal segmentation function which just returns the provided one:
funSeg <- function(seg, ...) return(seg)
res <- runAbsoluteCN(seg.file=seg.file, fun.segmentation=funSeg, max.ploidy = 4,
    test.purity = seq(0.3, 0.7, by = 0.05), max.candidate.solutions=1,
    genome='hg19', gc.gene.file=gc.gene.file)
```
<span id="page-36-1"></span>segmentationCBS *CBS segmentation*

#### Description

The default segmentation function. This function is called via the fun. segmentation argument of [runAbsoluteCN](#page-31-1). The arguments are passed via args.segmentation.

# Usage

```
segmentationCBS(normal, tumor, log.ratio, seg, plot.cnv,
   min.coverage, sampleid = sampleid, exon.weight.file = NULL,
   target.weight.file = NULL, alpha = 0.005, undo.SD = NULL,
   vcf = NULL, tumor.id.in.vcf = 1, normal.id.in.vcf = NULL,
   max.segments = NULL, prune.hclust.h = NULL, prune.hclust.method = "ward.D",
   chr.hash = NULL, verbose = TRUE)
```
# Arguments

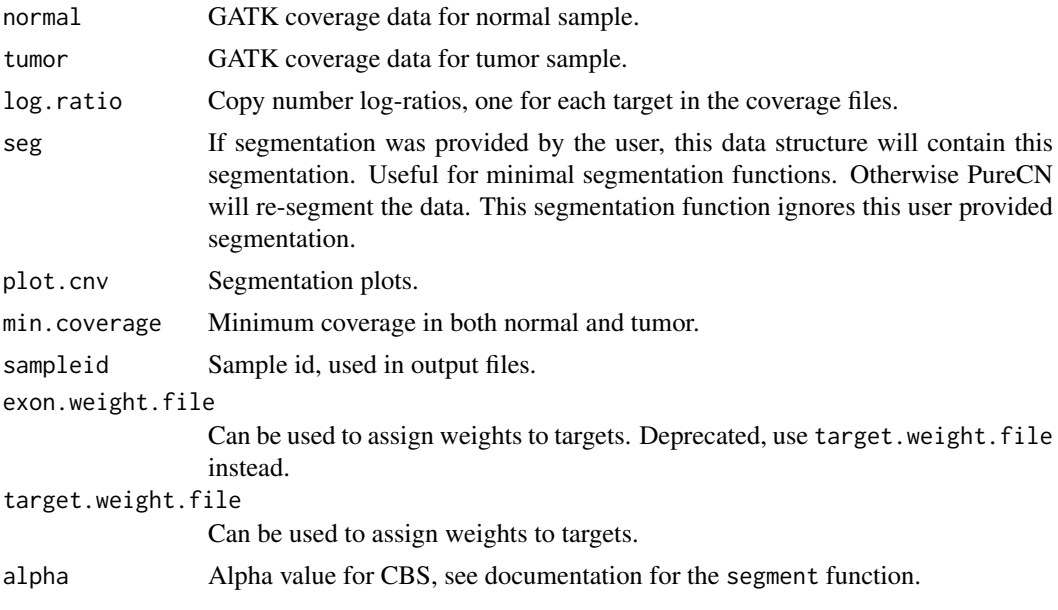

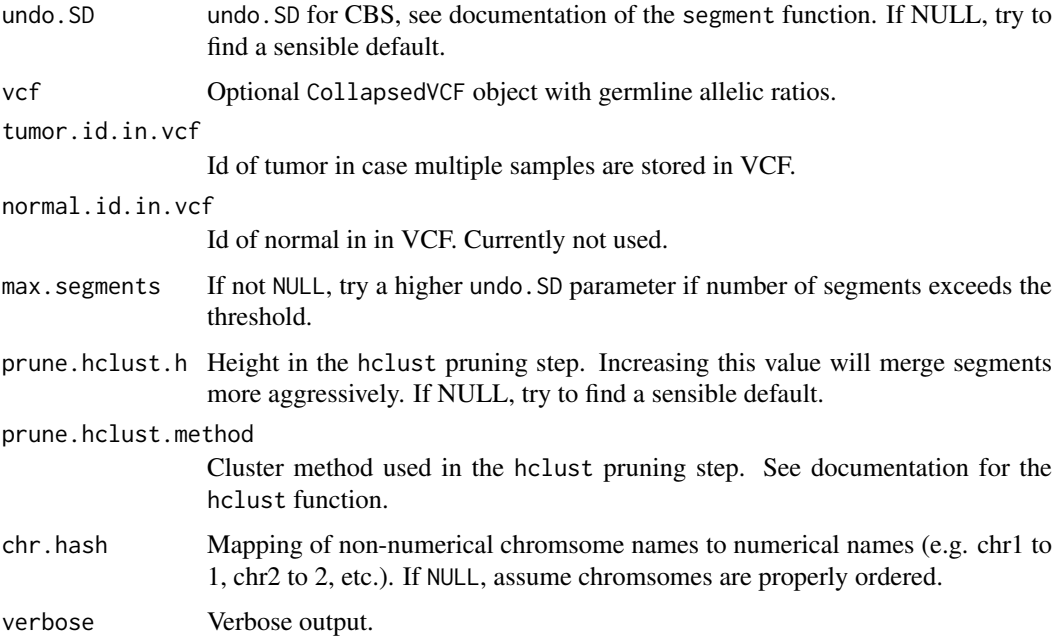

# Value

data.frame containing the segmentation.

#### Author(s)

Markus Riester

#### See Also

[runAbsoluteCN](#page-31-1)

```
normal.coverage.file <- system.file("extdata", "example_normal.txt",
   package="PureCN")
tumor.coverage.file <- system.file("extdata", "example_tumor.txt",
   package="PureCN")
vcf.file <- system.file("extdata", "example_vcf.vcf",
    package="PureCN")
gc.gene.file <- system.file("extdata", "example_gc.gene.file.txt",
    package="PureCN")
```

```
# The max.candidate.solutions, max.ploidy and test.purity parameters are set to
# non-default values to speed-up this example. This is not a good idea for real
# samples.
```

```
ret <-runAbsoluteCN(normal.coverage.file=normal.coverage.file,
    tumor.coverage.file=tumor.coverage.file, vcf.file=vcf.file, genome="hg19",
    sampleid='Sample1', gc.gene.file=gc.gene.file,
    max.candidate.solutions=1, max.ploidy=4, test.purity=seq(0.3,0.7,by=0.05),
    fun.segmentation=segmentationCBS, args.segmentation=list(alpha=0.001))
```
<span id="page-38-0"></span>segmentationPSCBS *PSCBS segmentation*

# Description

Alternative segmentation function using the PSCBS package. This function is called via the fun. segmentation argument of [runAbsoluteCN](#page-31-1). The arguments are passed via args.segmentation.

# Usage

```
segmentationPSCBS(normal, tumor, log.ratio, seg, plot.cnv,
   min.coverage, sampleid = sampleid, exon.weight.file = NULL,
   flavor = "tcn&dh", tauA = 0.03, vcf = NULL, tumor.id.in.vcf = 1,
   normal.id.in.vcf = NULL, max.segments = NULL, prune.hclust.h = NULL,
   prune.hclust.method = "ward.D", chr.hash = NULL,
   verbose = TRUE, ...)
```
# Arguments

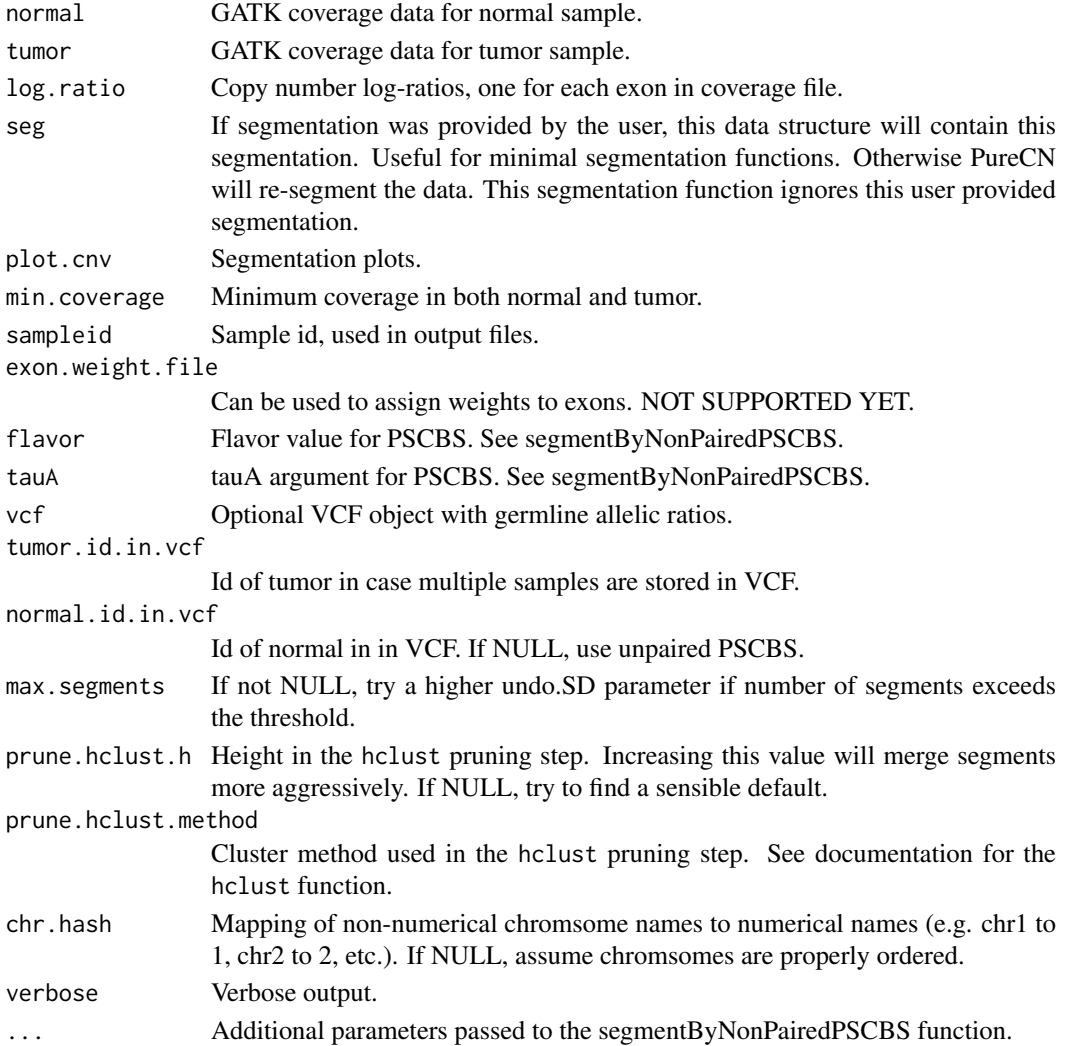

#### Value

A list with elements seg and size. "seg" contains the segmentation, "size" the size of all segments in base pairs.

# Author(s)

Markus Riester

# See Also

[runAbsoluteCN](#page-31-1)

#### Examples

```
normal.coverage.file <- system.file("extdata", "example_normal.txt",
    package="PureCN")
tumor.coverage.file <- system.file("extdata", "example_tumor.txt",
    package="PureCN")
vcf.file <- system.file("extdata", "example_vcf.vcf",
    package="PureCN")
gc.gene.file <- system.file("extdata", "example_gc.gene.file.txt",
    package="PureCN")
# The max.candidate.solutions, max.ploidy and test.purity parameters are set to
# non-default values to speed-up this example. This is not a good idea for real
# samples.
 ret <-runAbsoluteCN(normal.coverage.file=normal.coverage.file,
     tumor.coverage.file=tumor.coverage.file, vcf.file=vcf.file, genome="hg19",
     sampleid='Sample1', gc.gene.file=gc.gene.file,
     fun.segmentation=segmentationPSCBS, max.ploidy=4,
     test.purity=seq(0.3,0.7,by=0.05), max.candidate.solutions=1)
```
<span id="page-39-1"></span>setMappingBiasVcf *Set Mapping Bias VCF*

# Description

Function to set mapping bias for each variant in the provided CollapsedVCF object. By default, it returns the same value for all variants, but a pool of normal samples can be provided for positionspecific mapping bias calculation.

```
setMappingBiasVcf(vcf, tumor.id.in.vcf = NULL, max.bias = 1,
   normal.panel.vcf.file = NULL, min.normals = 10,
   verbose = TRUE)
```
<span id="page-39-0"></span>

#### <span id="page-40-0"></span>setPriorVcf 41

# Arguments

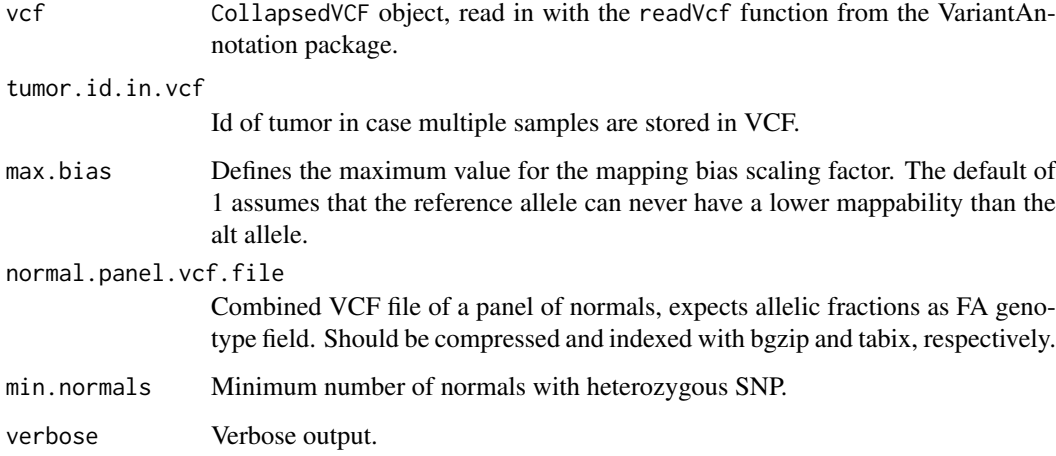

# Value

A numeric(nrow(vcf)) vector with the mapping bias of for each variant in the CollapsedVCF. Mapping bias is expected as scaling factor. Adjusted allelic fraction is (observed allelic fraction)/(mapping bias).

#### Author(s)

Markus Riester

# Examples

```
# This function is typically only called by runAbsoluteCN via the
# fun.setMappingBiasVcf and args.setMappingBiasVcf comments.
vcf.file <- system.file("extdata", "example_vcf.vcf", package="PureCN")
vcf <- readVcf(vcf.file, "hg19")
vcf.bias <- setMappingBiasVcf(vcf)
```
<span id="page-40-1"></span>setPriorVcf *Set Somatic Prior VCF*

# Description

Function to set prior for somatic mutation status for each variant in the provided CollapsedVCF object.

```
setPriorityCf(vcf, prior. somatic = c(0.5, 5e-04, 0.999,1e-04, 0.995, 0.01), tumor.id.in.vcf = NULL, verbose = TRUE)
```
# Arguments

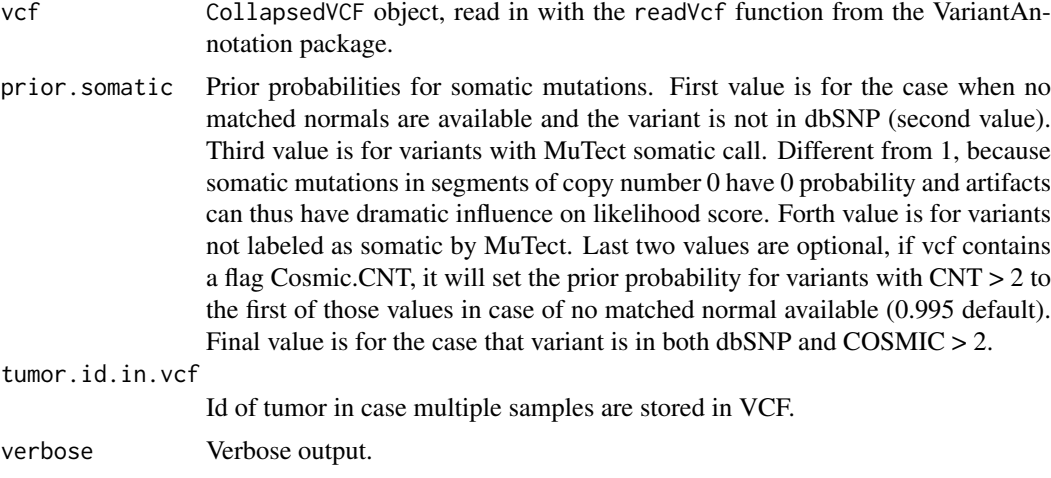

# Value

A numeric(nrow(vcf)) vector with the prior probability of somatic status for each variant in the CollapsedVCF.

# Author(s)

Markus Riester

```
# This function is typically only called by runAbsoluteCN via the
# fun.setPriorVcf and args.setPriorVcf comments.
vcf.file <- system.file("extdata", "example_vcf.vcf", package="PureCN")
vcf <- readVcf(vcf.file, "hg19")
vcf.priorsomatic <- setPriorVcf(vcf)
```
# <span id="page-42-0"></span>**Index**

∗Topic datasets centromeres, [11](#page-10-0) purecn.example.output, [30](#page-29-0) autoCurateResults, [2](#page-1-0) bootstrapResults, [3](#page-2-0) calculateBamCoverageByInterval, [4,](#page-3-0) *[31](#page-30-0)* calculateGCContentByInterval, *[4](#page-3-0)*, [5,](#page-4-0) *[9](#page-8-0)*, *[12](#page-11-0)*, *[35](#page-34-0)* calculateLogRatio, [6](#page-5-0) calculatePowerDetectSomatic, [6,](#page-5-0) *[19](#page-18-0)* callAlterations, [8,](#page-7-0) *[9](#page-8-0)* callAlterationsFromSegmentation, [9](#page-8-0) callLOH, [10](#page-9-0) centromeres, [11](#page-10-0) correctCoverageBias, *[4](#page-3-0)*, [11,](#page-10-0) *[33](#page-32-0)*, *[36](#page-35-0)* createCurationFile, [12,](#page-11-0) *[32](#page-31-0)* createExonWeightFile, [13](#page-12-0) createNormalDatabase, [14,](#page-13-0) *[17](#page-16-0)*, *[21](#page-20-0)*, *[27](#page-26-0)* createSNPBlacklist, [15,](#page-14-0) *[18](#page-17-0)* createTargetWeights, *[13](#page-12-0)*, [16,](#page-15-0) *[30](#page-29-0)* filterTargets, [17,](#page-16-0) *[34](#page-33-0)* filterVcfBasic, [18,](#page-17-0) *[20](#page-19-0)*, *[34](#page-33-0)* filterVcfMuTect, [19,](#page-18-0) *[34](#page-33-0)* findBestNormal, *[14](#page-13-0)*, [20,](#page-19-0) *[27](#page-26-0)* findFocal, *[9](#page-8-0)*, [21,](#page-20-0) *[34](#page-33-0)* getDiploid, [22](#page-21-0) getSexFromCoverage, *[21](#page-20-0)*, [23,](#page-22-0) *[25](#page-24-0)*, *[34](#page-33-0)* getSexFromVcf, *[24](#page-23-0)*, [24](#page-23-0) plotAbs, [25](#page-24-0) plotBestNormal, [27](#page-26-0) poolCoverage, [28](#page-27-0) predictSomatic, [29](#page-28-0) PureCN-deprecated, [30](#page-29-0) purecn.example.output, [30](#page-29-0) readCoverageGatk, *[4](#page-3-0)*, *[6](#page-5-0)*, *[11,](#page-10-0) [12](#page-11-0)*, *[24](#page-23-0)*, *[28](#page-27-0)*, [31,](#page-30-0) *[33](#page-32-0)* readCurationFile, [31](#page-30-0) runAbsoluteCN, *[2](#page-1-0)[–4](#page-3-0)*, *[6](#page-5-0)*, *[8](#page-7-0)*, *[10](#page-9-0)*, *[12,](#page-11-0) [13](#page-12-0)*, *[17](#page-16-0)*, *[21](#page-20-0)[–23](#page-22-0)*, *[25,](#page-24-0) [26](#page-25-0)*, *[29–](#page-28-0)[32](#page-31-0)*, [32,](#page-31-0) *[37–](#page-36-0)[40](#page-39-0)*

segmentationCBS, *[34](#page-33-0)*, *[36](#page-35-0)*, [37](#page-36-0) segmentationPSCBS, [39](#page-38-0) setMappingBiasVcf, *[34](#page-33-0)*, [40](#page-39-0) setPriorVcf, *[34](#page-33-0)*, [41](#page-40-0)